**5.1.2: Efforts taken by the institution to provide career counseling including e-counseling and guidance for competitive examinations during the last five years**

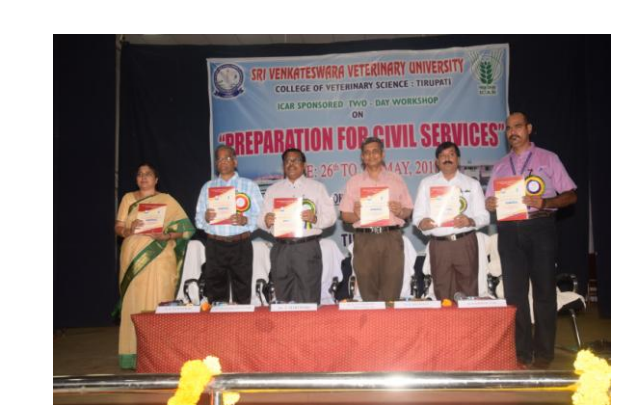

1. Two days workshop in Preparation for Preparation of Civil Services at CVSC, Tirupati During 2018 - Copy

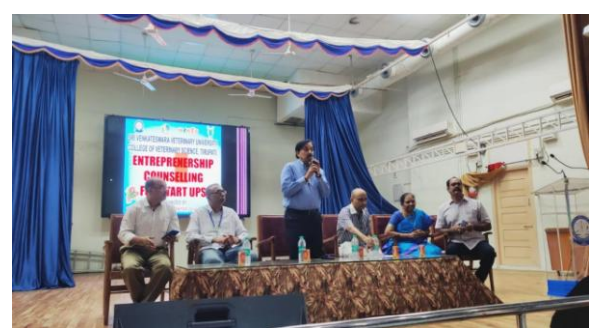

3.Entreprenership Training for Startups Conducted at CVSc, Tirupati during 2019

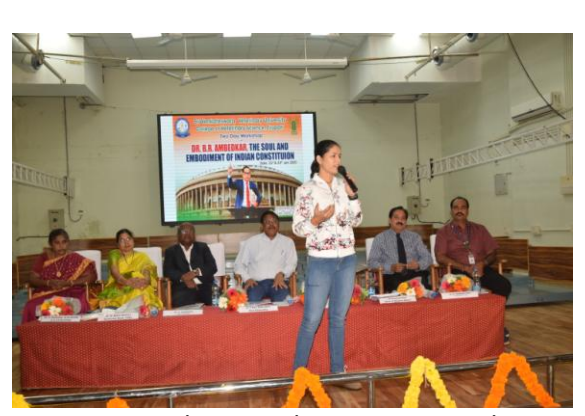

2. Motivational Lecture by Eminent speaker Ms. Niana Jaiswal at CVSC, Tirupati during 2020

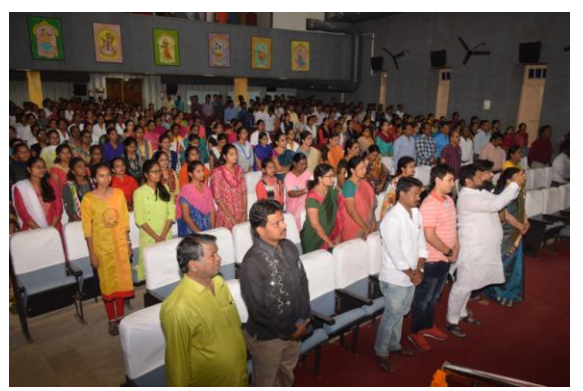

4.Faculty and Students attended Motivational Lecture by Eminent speaker Ms.Niana Jaiswal at CVSC, Tirupati during 2020

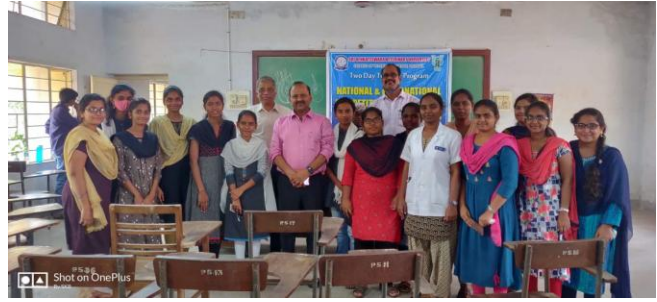

5.Training Program on National and International Competitive Examinations to BVSC students conducted from 27-3-2021 to 28-3-2021

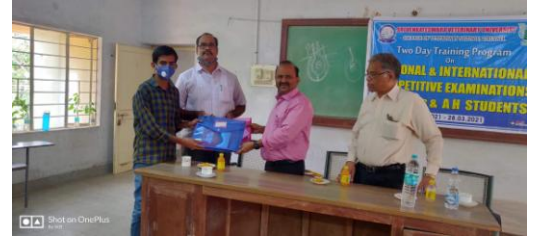

6.Training Program on National and International Competitive Examinations to BVSC students conducted from 27-3-2021 to 28-3-2021

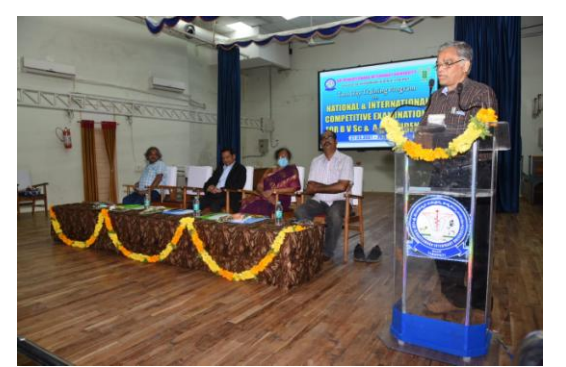

7.Training Program on National and International Competitive Examinations to BVSC students conducted from 27-3-2021 to 28-3-2021

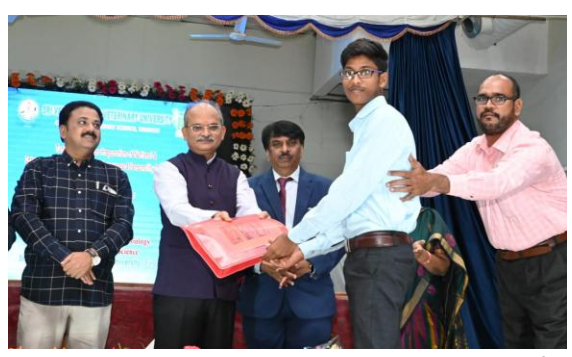

8.Workshop on Tutorial Classes for Preparation of National & International Competitive Exams, Languages and Personality Development on 28-1-2023

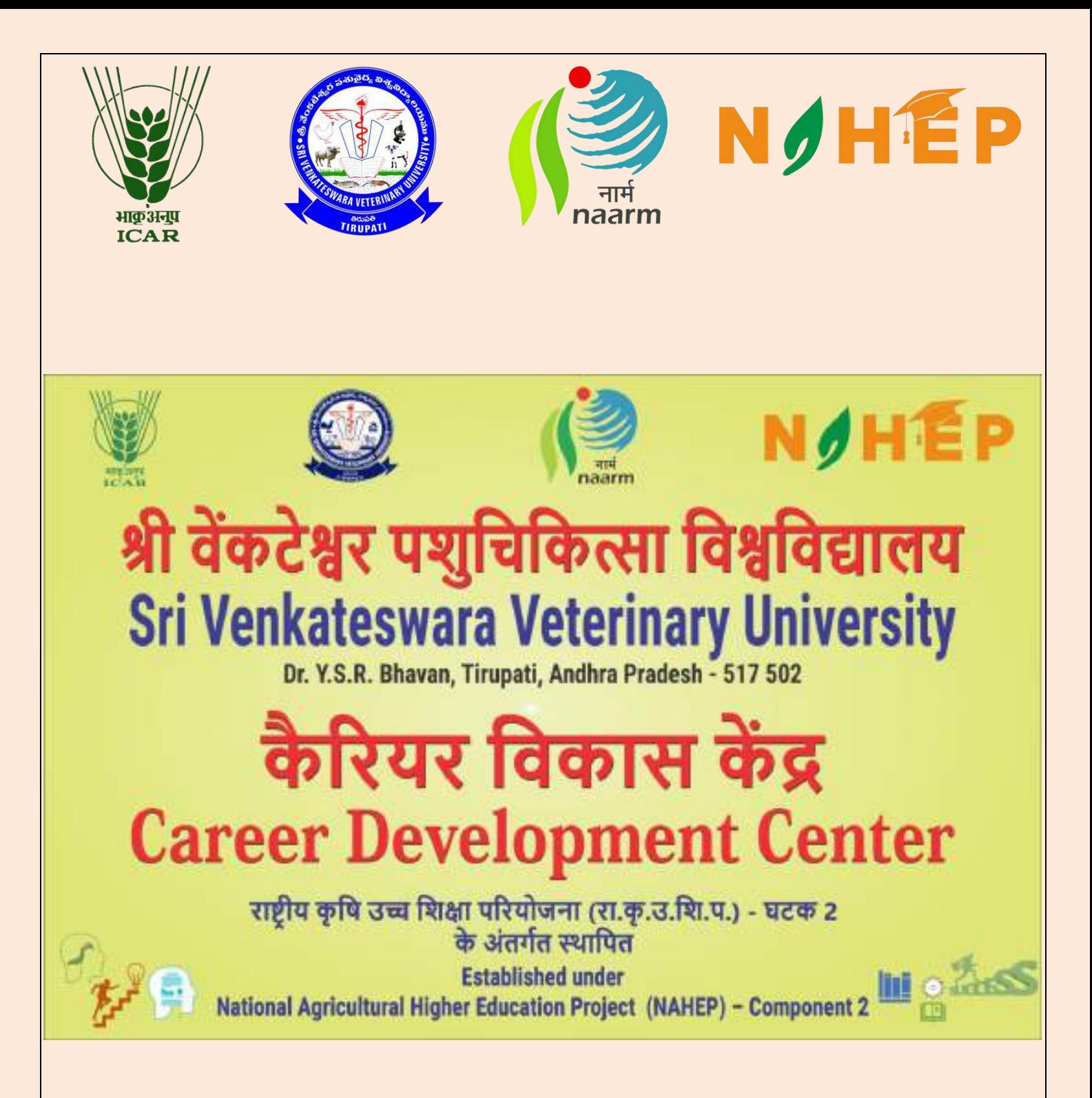

**CAREER DEVELOPMENT CENTER SRI VENKATESWARA VETERINARY UNIVERSITY Dr. Y.S.R. BHAVAN, TIRUPATI 517502 ANDHRA PRADESH**

# **Establishment of Career Development Centers at** SRI VENKATESWARA VETERINARY UNIVERSITY, **Tirupati**

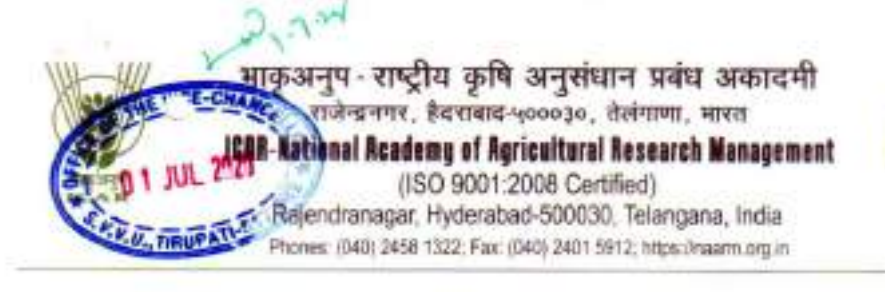

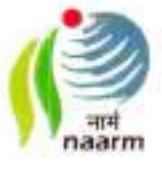

OF S.K Seam -- CPI, NAHEP & Joint Director I/C 61期1次 To The Vice Chancellor

> Dr. Y.S.R. Bhavan. Tirupati - 517 502.

Sri Venkateswara Veterinary University,

F. No. 21/NAHEP Dt. 24th June 2020

Subject: NAHEP - Component 2 - Establishment of Career Development Centers-Budget for FY 2019-20- Revalidated-reg.

Thank you very much for partnering with us in establishment of Career Development Centre at your esteemed university. I appreciate your participation in 1st Review meeting held on 22rd June 2020 (copy of proceedings enclosed). We are finalizing the quidelines and operational mechanism for Career Development Centers which will be communicated shortly. Meanwhile, the universities are requested to constitute a CDC committee as detailed in the ANNEXURE-I to initiate the activities.

The budget released for 2019-20 has been revalidated and you are requested to book the expenditure mentioned in the ANNEXURE-II as per the NAHEP rules.

Thanking you.

Enclosures:

1) Budget release details 2)Revalidation order from ICAR 3)Proceeding of Meeting held on 22<sup>rd</sup> June 2020

4) Annexure-I: Details of CDC Committees

5)Annexure-II: Budget details:

Copy to:

1) Dr Kapa Sarjan Rao Dean of Student Affairs, SVVU, Tirupati 2) NAHEP Record

Yours sincerely (S K Soam)

Dr. S.K. Soam act investigator(CP) Companies PM National Agnoultural Higher Education Project (NAHEP)

# **Release of Funds towards the establisment of Career Development Center at SVVU, Tirupati**

NOHEP

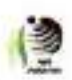

आई सी ए आर- राष्ट्रीय कृषि अनुसंधान प्रबंध अकादमी, हैदराबाद ICAR- National Academy of Agricultural Research Management Rajendranagar, Hyderabad- 500 030 https://nearm.org.in bttps://nearm.org.in/nehep

> F.No: 21/NAHEP Date: 23-06-2020

To The Vice Chancellor, Sri Venkateswara Veterinary University, **Tirupati** 

Dear Sir

Sub: Release of Funds towards establishment of Career Development Centre (CDC) at Sri Venkateswara Veterinary University, Tirupati - reg.

As per the Sanction Order wide: F.NO: NAHEP-ADV.for CDC-FDC (06 Univ)/2020/A.I/ dated March 28<sup>th</sup>, 2020 for an amount of Rs 10,00,000/-(Rupees Ten Lakhs only) towards establishment of Career Development Centre (CDC) at Sri Venkateswara Veterinary University, Tirupati

The amount of Rupees 10,00,000/- (Rupees Ten Lakhs only) has been remitted through PFMS to SVVU, Tirupati bank account. The Transaction reference numbers are as follows.

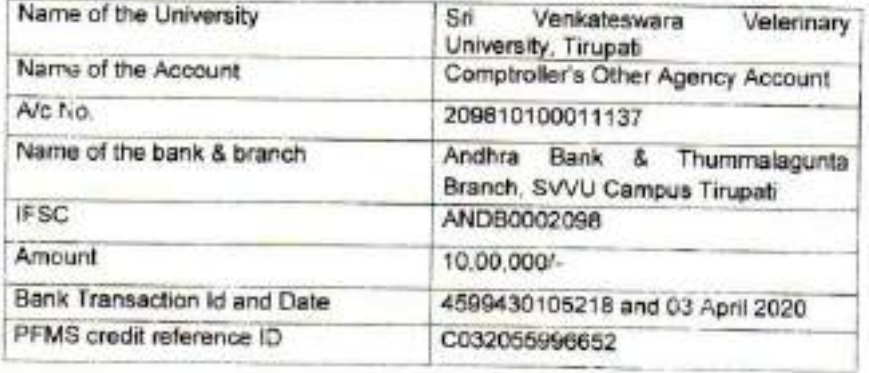

This is for your kind information.

Your faithfully.

**Wak**  $(JAO)$ 

**V. VIJAYA LAKSHMI** Nor Accounts Officer ow. Hydroshed-500-407

Copy To:

1) Dr Kapa Sarjan Rao Dean of Student Affairs, SVVU, Tirupati 2) NAHEP Record

# **Budget Allocation of SAU's towards the** establishment of Career Development Center

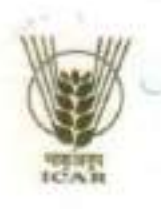

भाकुअनुप-राष्ट्रीय कृषि अनुसंधान प्रबंध अकादमी राजेन्द्रनगर, हैवराबाद-५०००३०, तेलंगाणा, भारत ICAR-National Academy of Agricultural Research Management (ISO 9001:2008 Certified) Rajendranagar, Hyderabad-500030, Telangana, India Phones: (040) 2458 1322; Fax: (040) 2401 5912; https://naarm.org.in

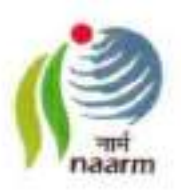

#### **ANNEXURE-II**

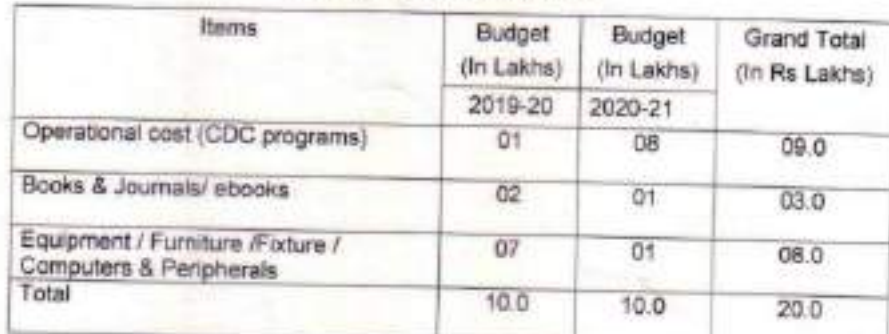

#### Budget allocation to SAUs towards establishment of **Career Development Center**

#### a. Activities admissible under Operational Cost:

- . Hiring of Manpower: Purely One contractual manpower (One Young Professional-I) may be hired under the operational cost of the project, by following ICAR guidelines for hiring technical manpower.
- Workshops, seminars, capacity building programs, exposure visits, honorarium ٠ to guest faculty, consumables, course materials including online learning services, and any other are classified under operational related expenditures.
- b. Activities admissible under Books / Journals:
	- Procurement of Foreign and Indian Books, Periodicals, Journals, ebooks, ٠ software, etc.
- c. Activities admissible under Equipment / Furniture /Fixture / Computers & Peripherals:
	- · Basic furniture and furnishings
	- . Minor works such as repairing's, paintings, parttioning, electrical wiring, fittings, etc.
	- · Desktops / Laptops,
	- · Multifunction devices, Scanners, Printers, etc.
	- Internet connectivity, LAN cabling
	- $-$  UPS
	- LCD projector
	- Audio & Video System

Dr. S.K. Soam Consortium Project Investigator(CPI) **Mational Agricultural** Higher Education Project (WAHEP)

# **Composition of CDC Committee**

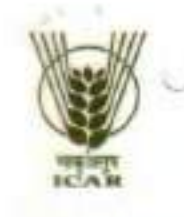

भाकुअनुप-राष्ट्रीय कृषि अनुसंधान प्रबंध अकादमी राजेन्द्रनगर, हैदराबाद-५०००३०, तेलंगाणा, भारत ICAR-National Academy of Agricultural Research Management (ISO 9001:2008 Certified) Rajendranagar, Hyderabad-500030, Telangana, India Phones: (040) 2458 1322; Fax: (040) 2401 5912; https://naarm.org.in

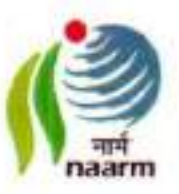

**ANNEXURE-I** 

#### **Composition of CDC Committee**

The CDC committee is most important to do the different activities proposed through five verticals / Sub-headings. The appropriate competent authority of the university may decide the committee to complete the different activities of the CDC more efficiently and effectively of operation. The total eight to ten-member committee may be constituted for the purpose. The committee must meet at least once in three months.

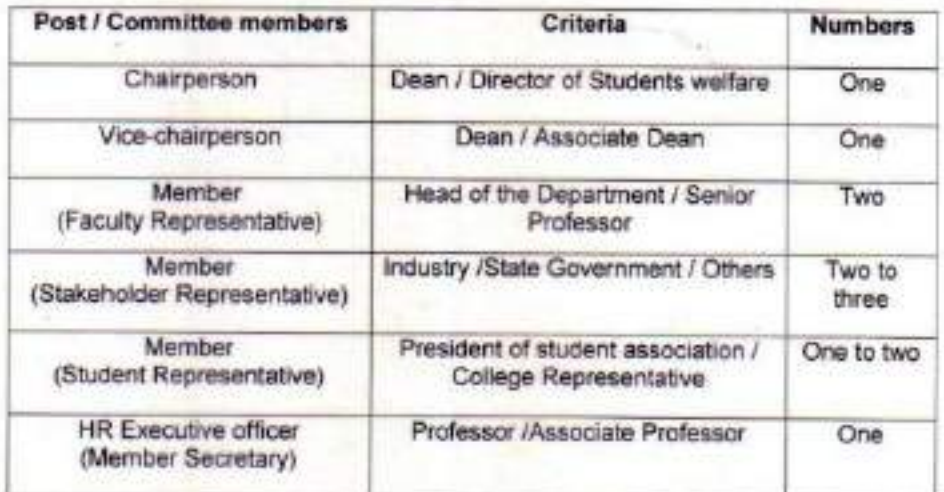

 $PLL$ 

S.K. Soam sorium Project Investigator(CPI) onal Agricultural r Esucation Project (NAHEP)<br>AIAARM, Hydersbad-500 030.

# SRI VENKATESWARA VETERINARY UNIVERSITY

Admn. Office: Dr. Y.S.R. Bhavan, Tirupati - 517 502 (A.P)

Prof (Dr) K. Sarjan Rao M.V.Sc., Ph.D., FNAVS, FNADS, FNAPN, FANA, FLAMR, MWAR, **Dean of Student Affairs** 

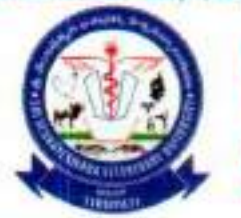

Fax

Pabx.

email

Phone: 0877-2249221 0877 - 2249221 Mobile : +91 9989051544 +91 949480992 0877 - 2248155 ÷. : dsa\_svvutpt@yahoo.com kapasarjanreddy@gmail.com

Dr S.K. Soam CPI, NAHEP (Component 2) ICAR - National Academy of Agricultural Research Management Rajendranagar, Hyderabad- 500 030, Telangana, India Phone +91-40-24581348 Email: soam@naarm.org.in / sudhir.soam@icar.gov.in

Sir,

**COUNTY** 

Sub: SVVU, Tirupati-Constitution of CDC Committee-Information-reg Ref: E mails dated: 10-07-2020 and 28<sup>th</sup> September, 2020 of your office.  $-0-$ 

With reference to the subject cited, I am herewith furnishing the list of CDC members of Sri Venkateswara Veterinary University, Tirupati for your information and necessary approvals.

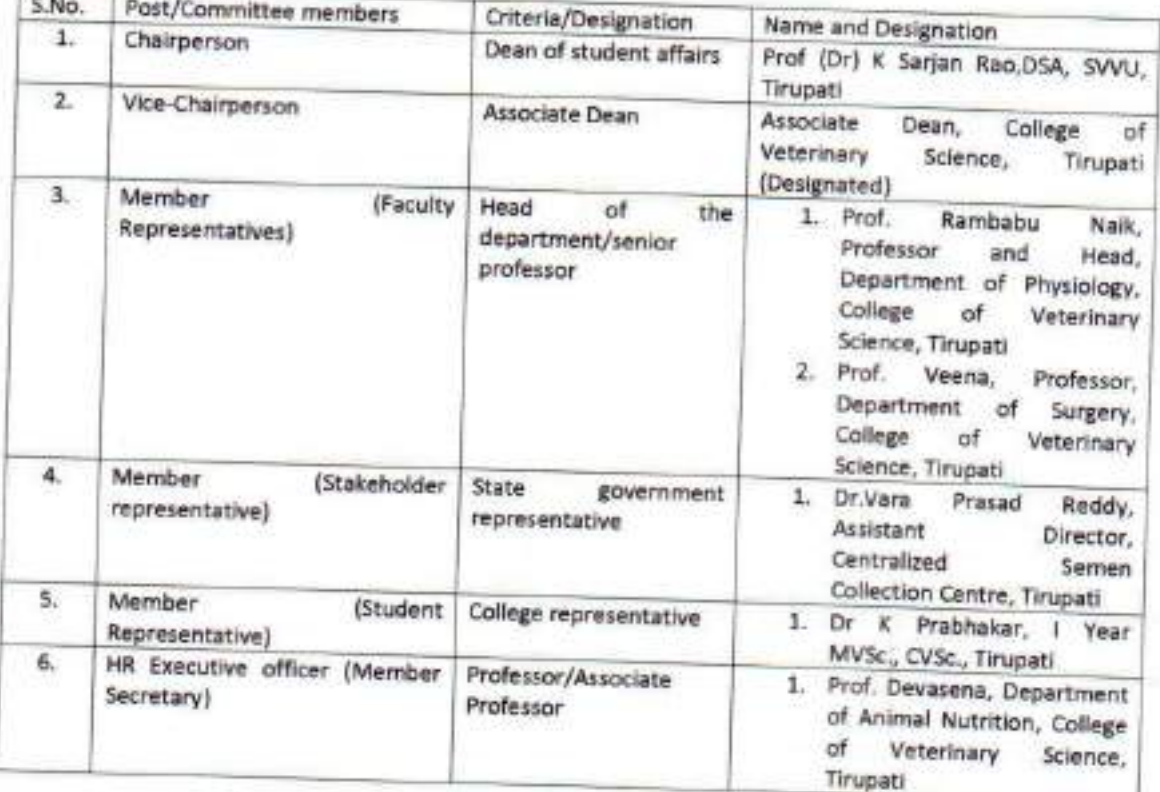

Yours faithfully,

**DEAN OF STUDENTS AUTOMOB ADMINISTRATIVE OFFICE** S.V. VETERINARY UNIVERSITY **TIRUPATI - 517 502** 

# **Activities carried out during the year 2020-21**

# **Workshop on "BEYOND THE BOUNDARIES-OPPORTUNITIES FOR VETERINARIANS IN VARIOUS FIELDS"**

**at**

**SVVU, Tirupati on 18.02.2021**

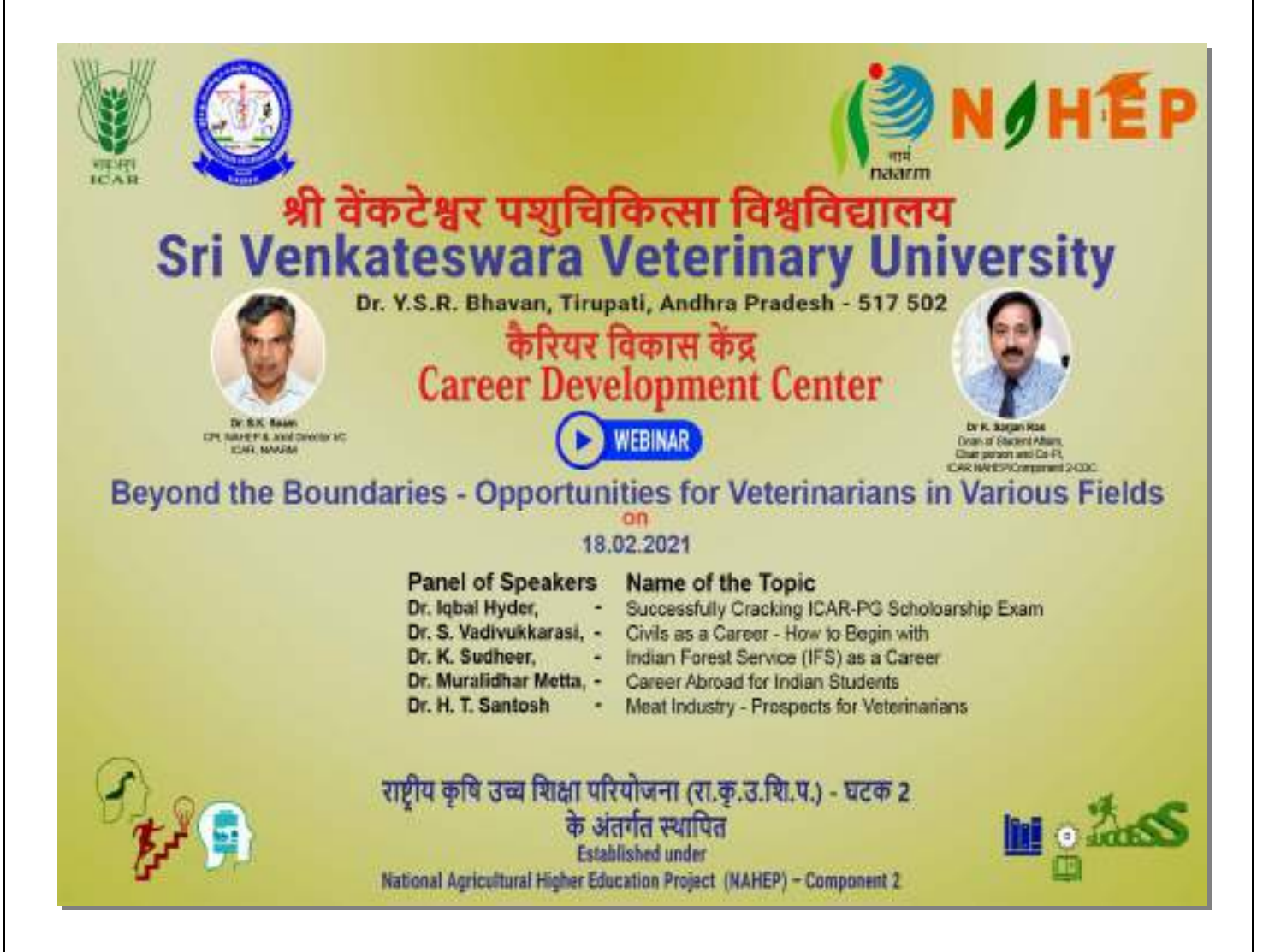

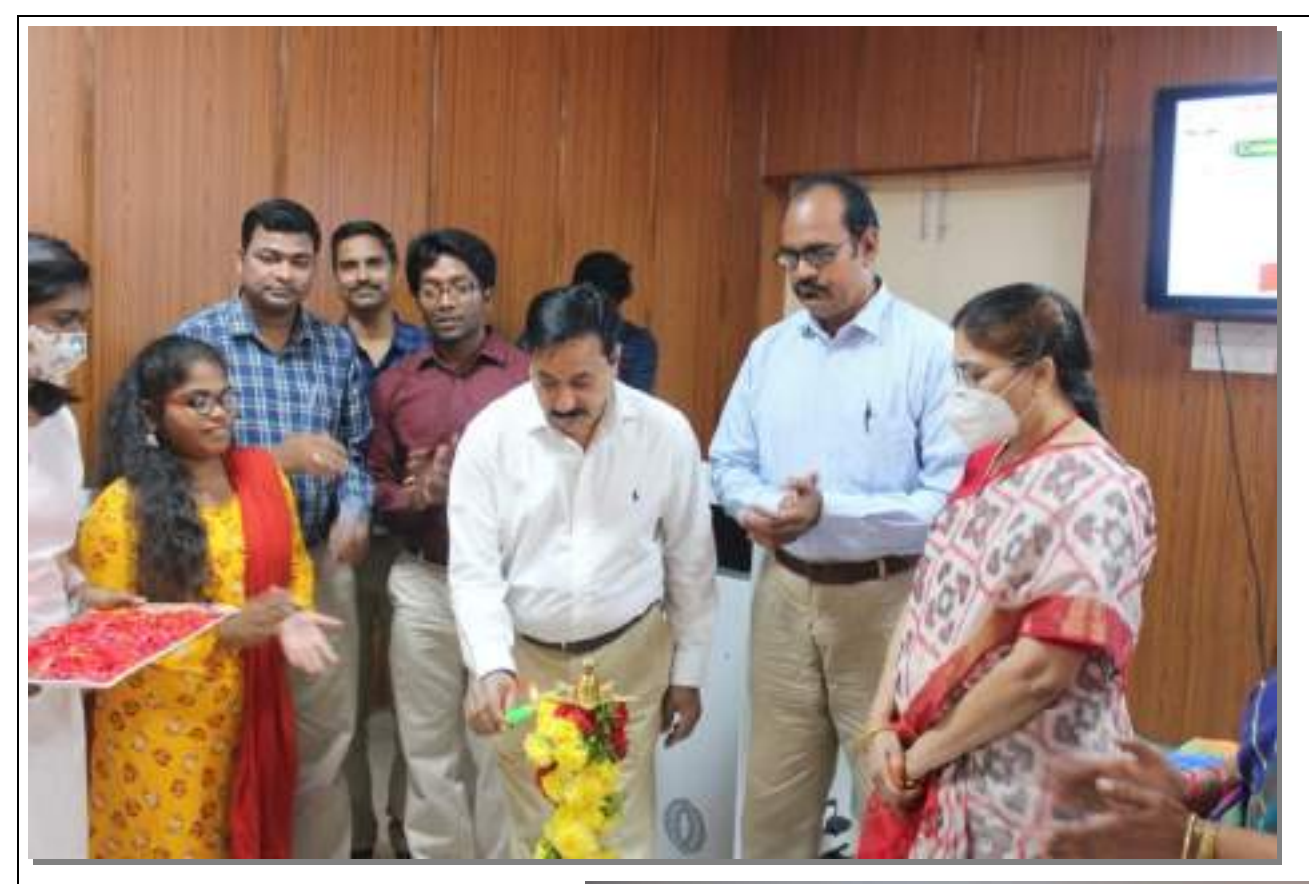

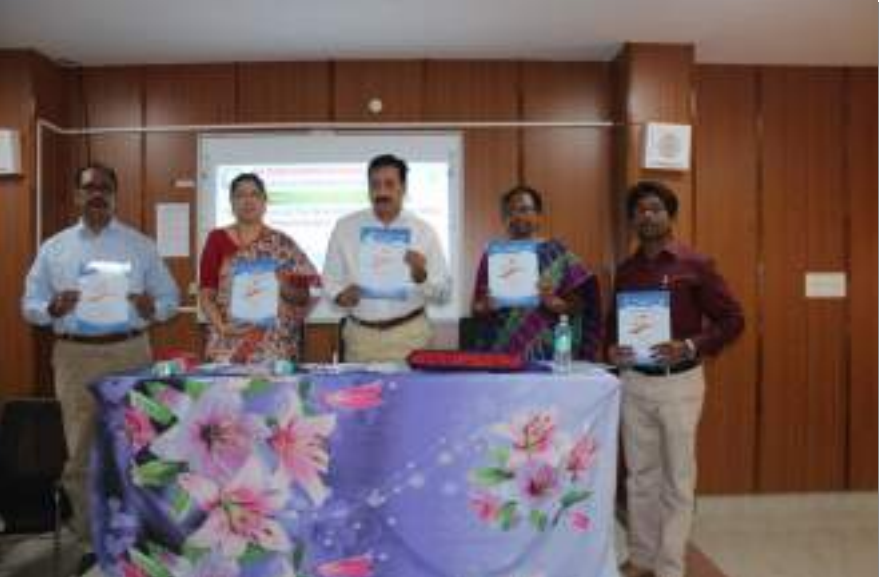

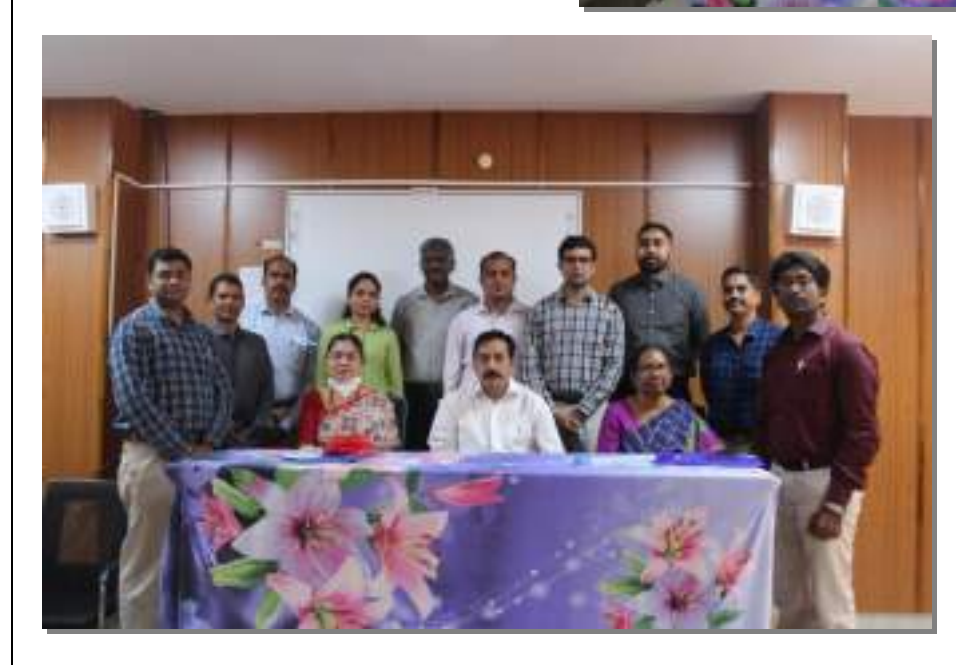

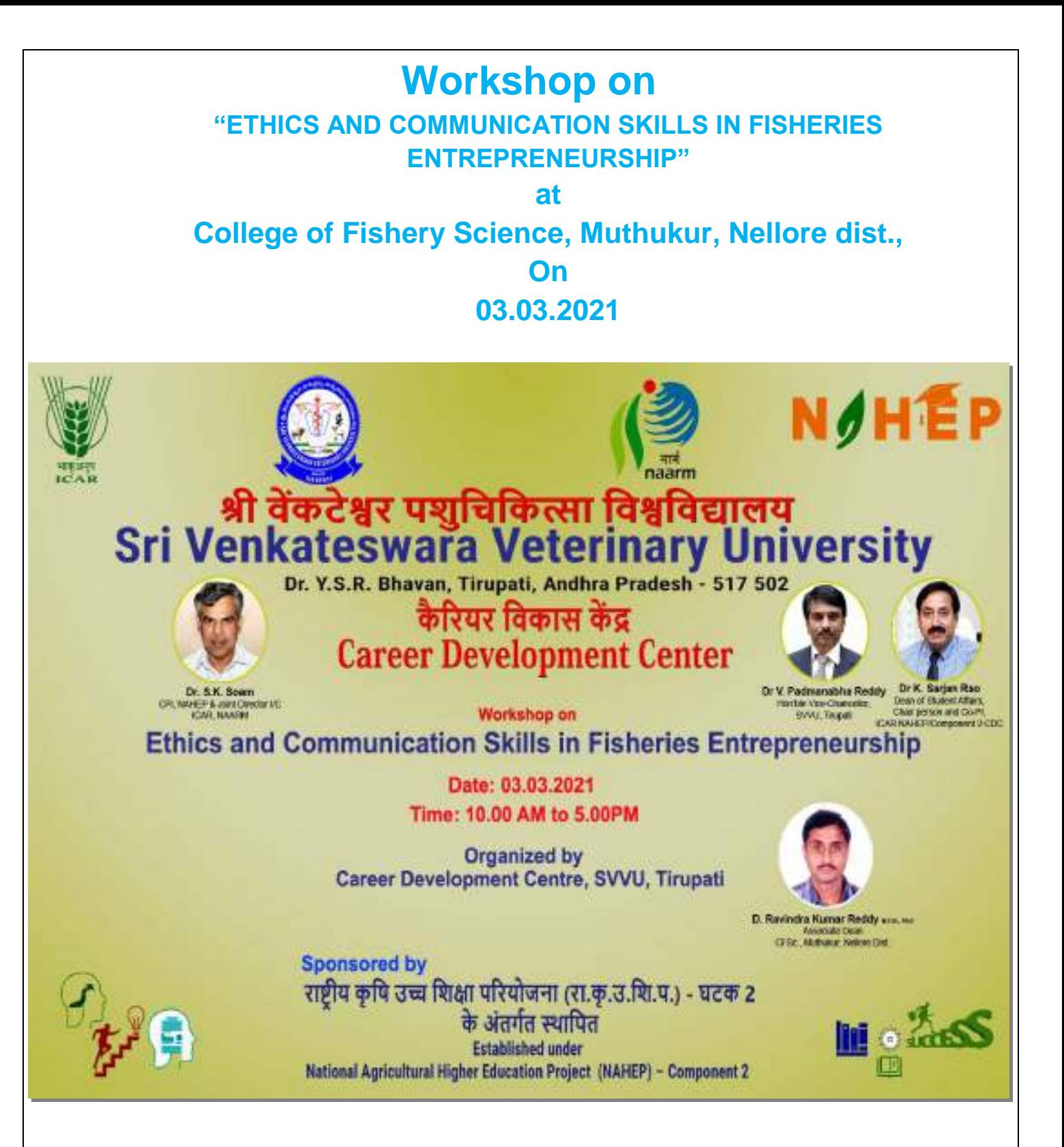

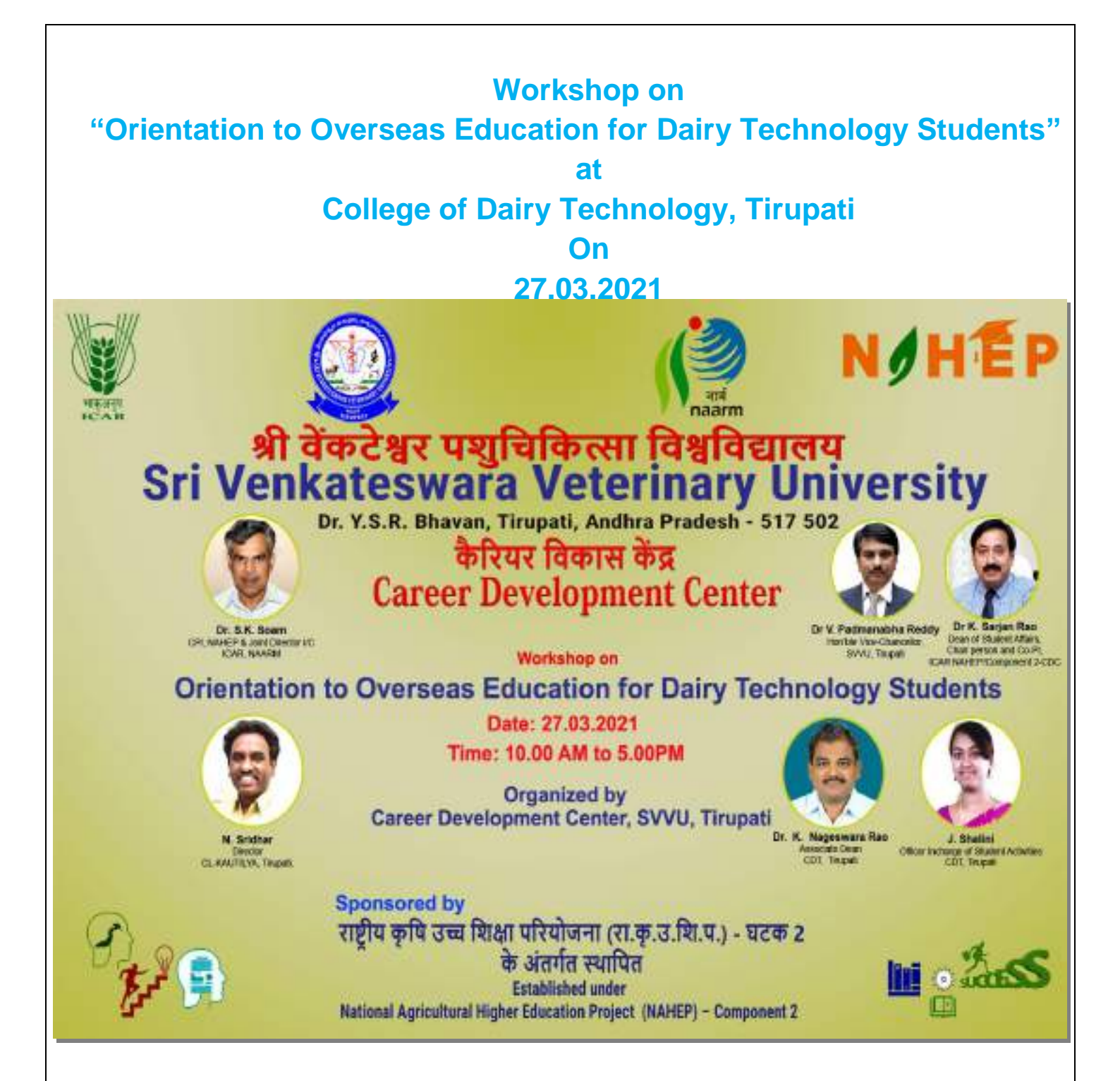

# **DR V PRATAP REDDY (USA) WHO DONATED RS 5 CRORES TO THE UNIVERSITY AMENITIES ADDRESSING THE STUDENTS ON CAREER DEVELOPMENT IN THE DIRECTION OF BECOMING ENTREPRENEURS**

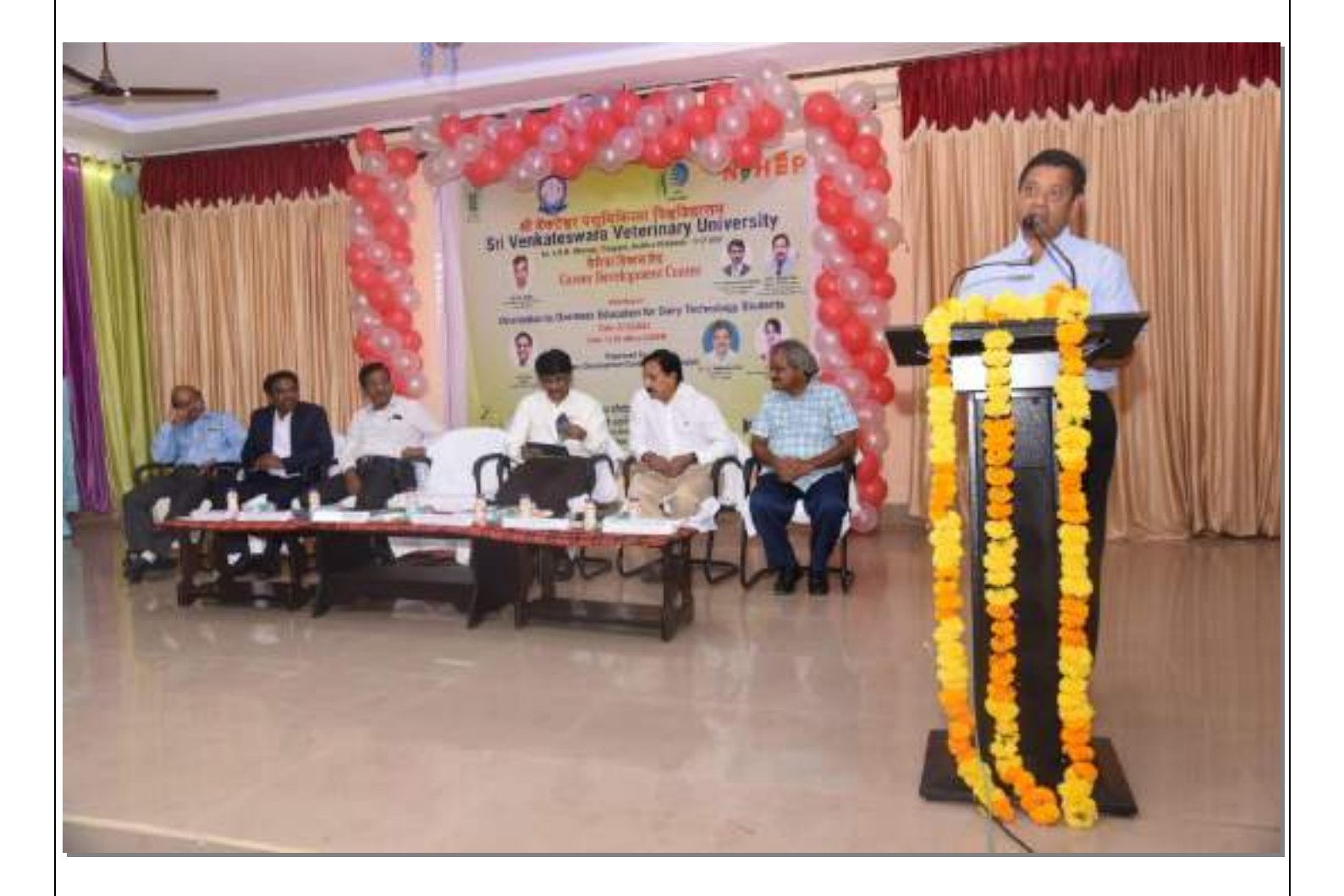

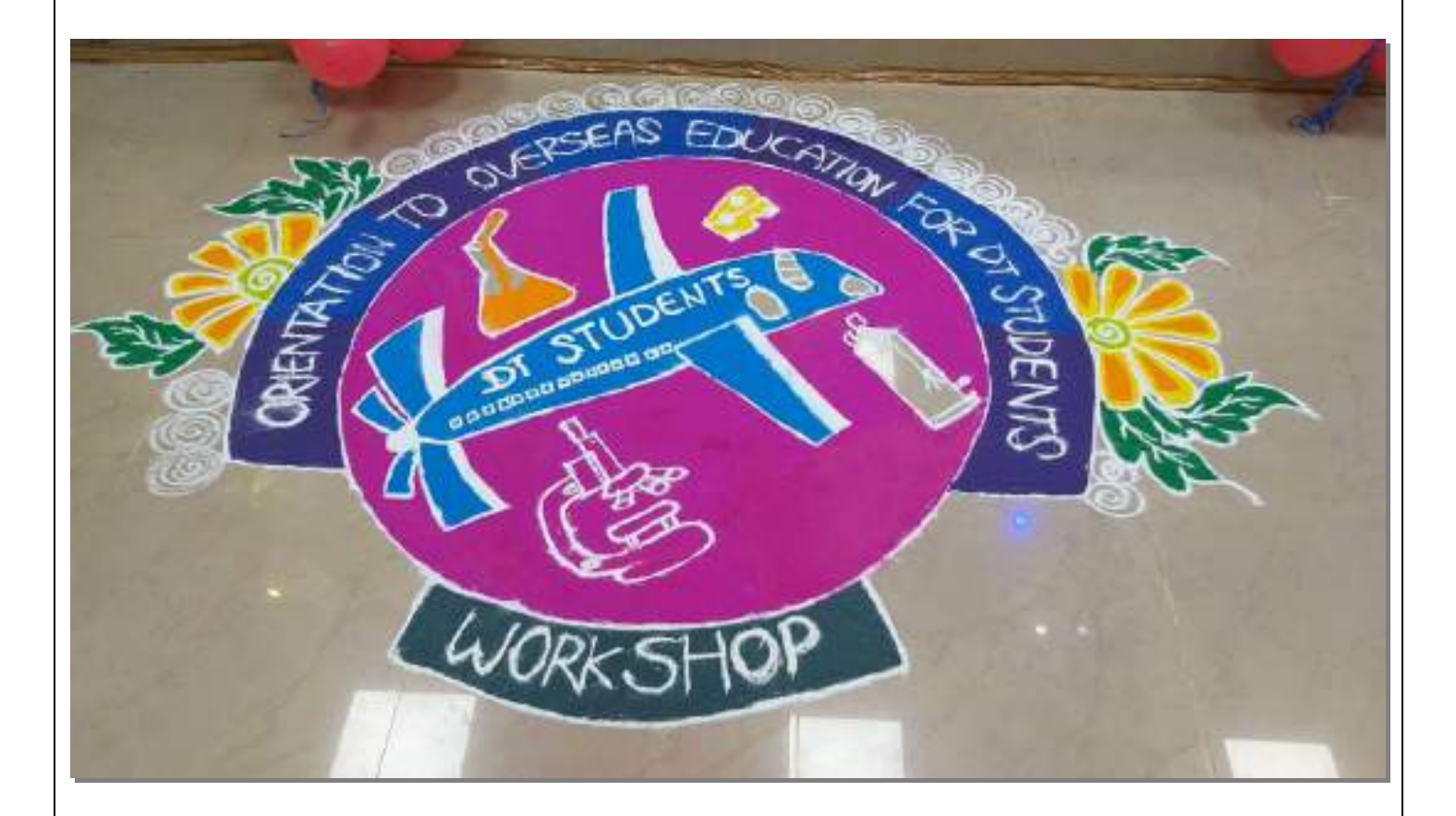

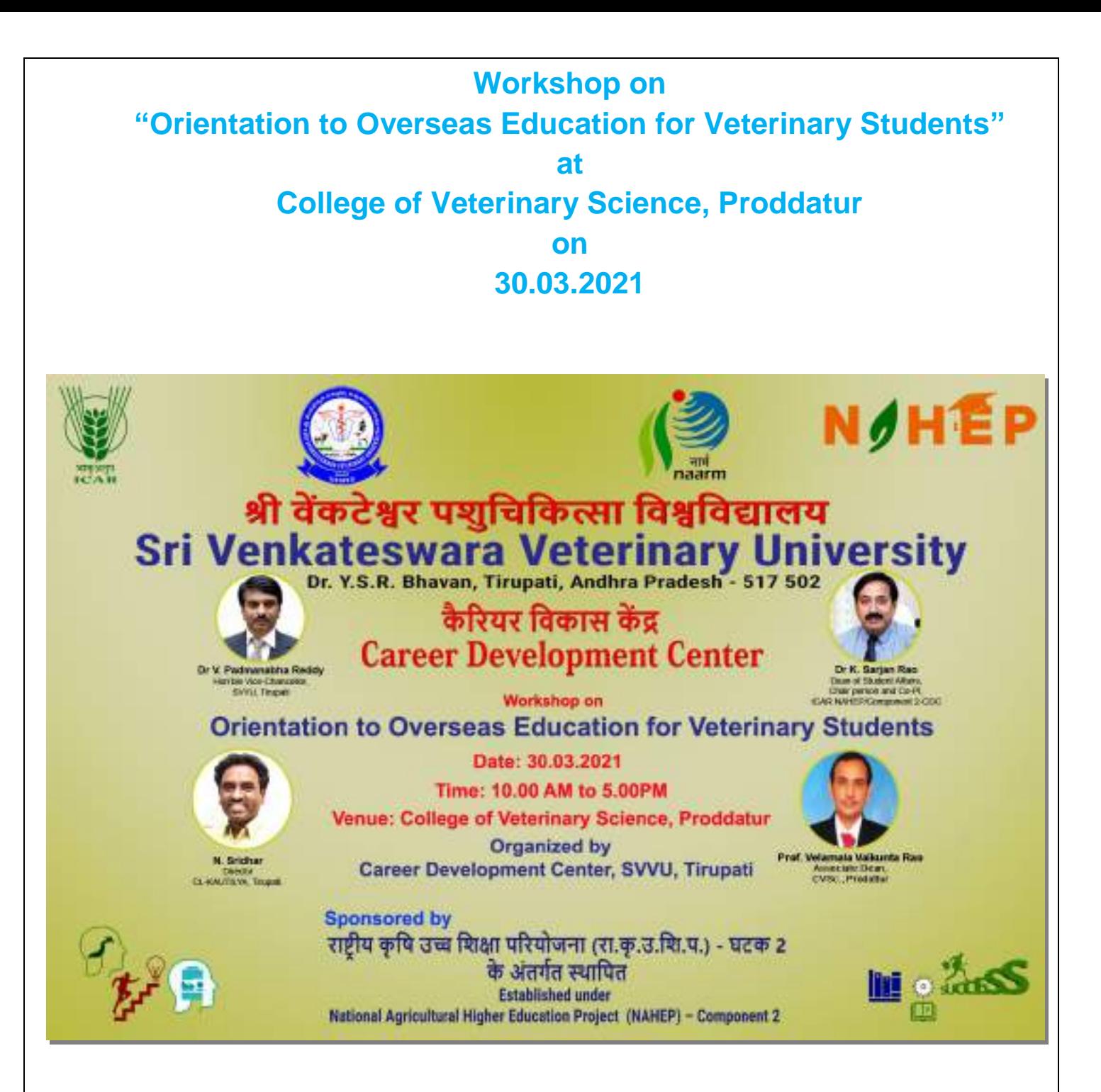

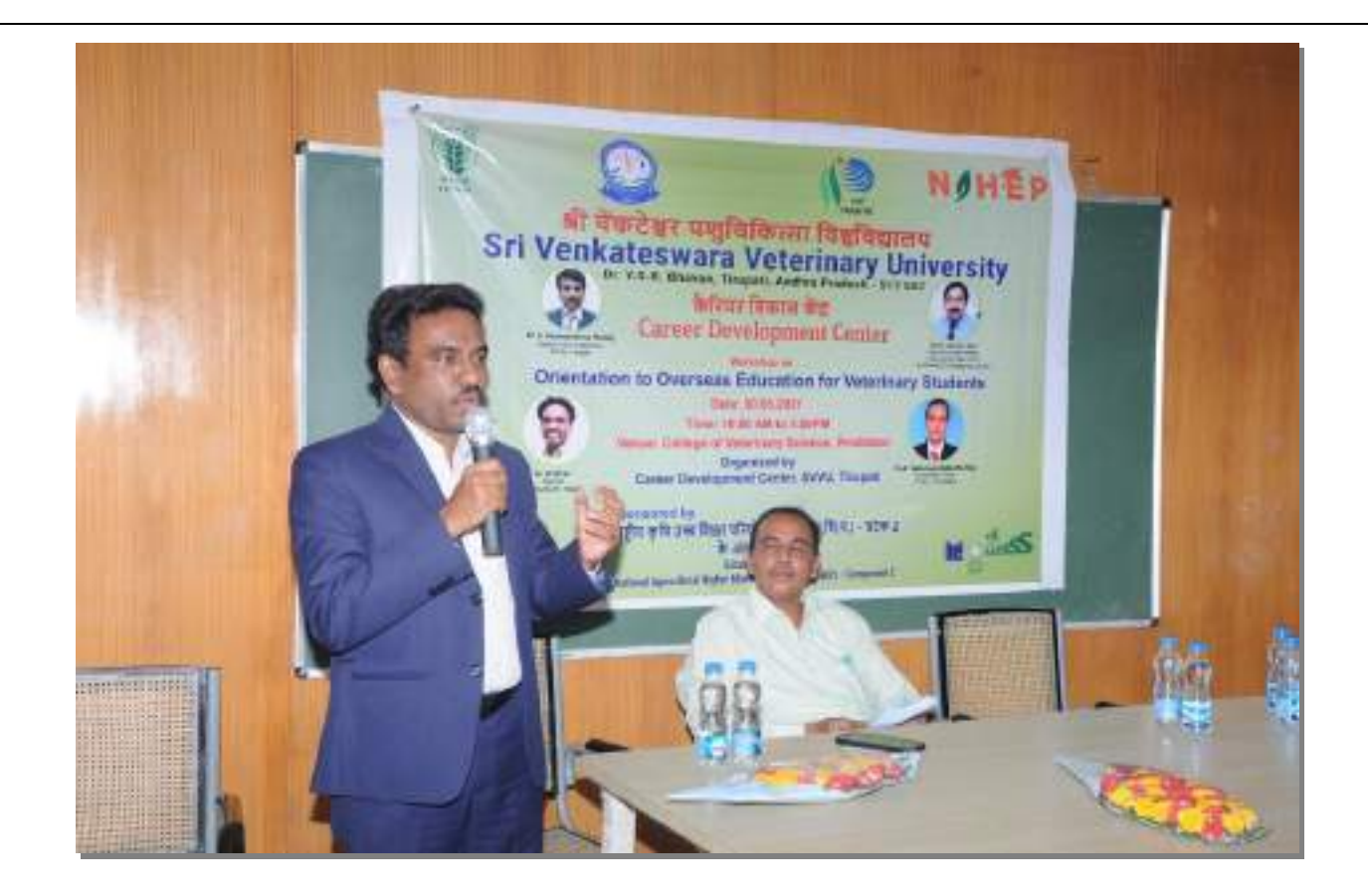

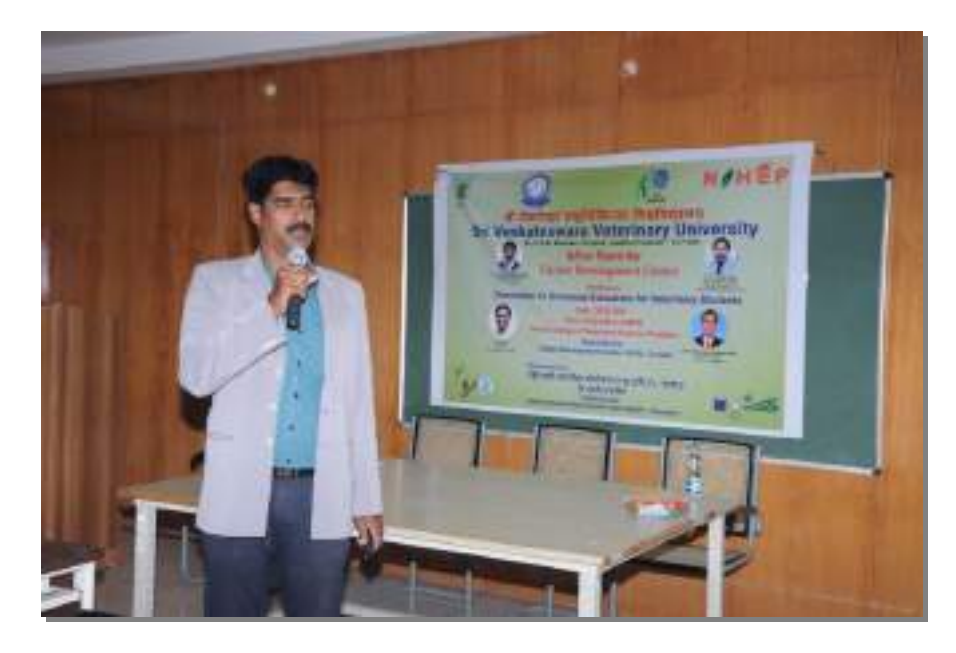

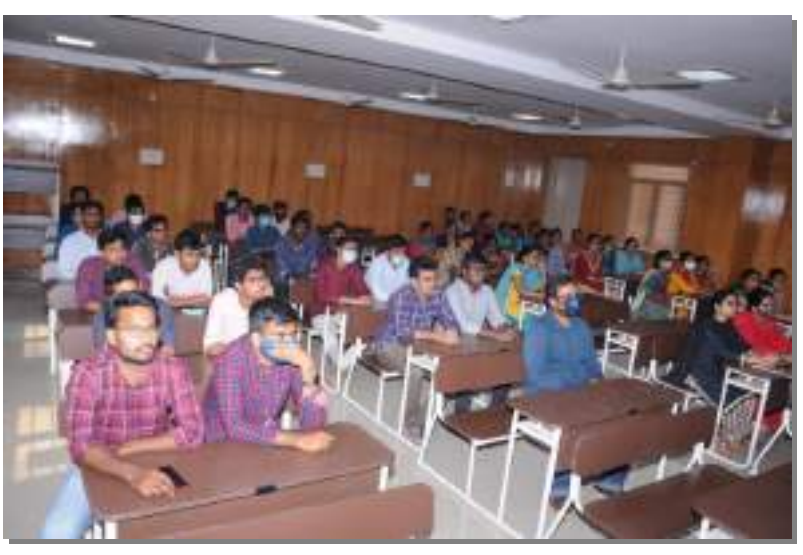

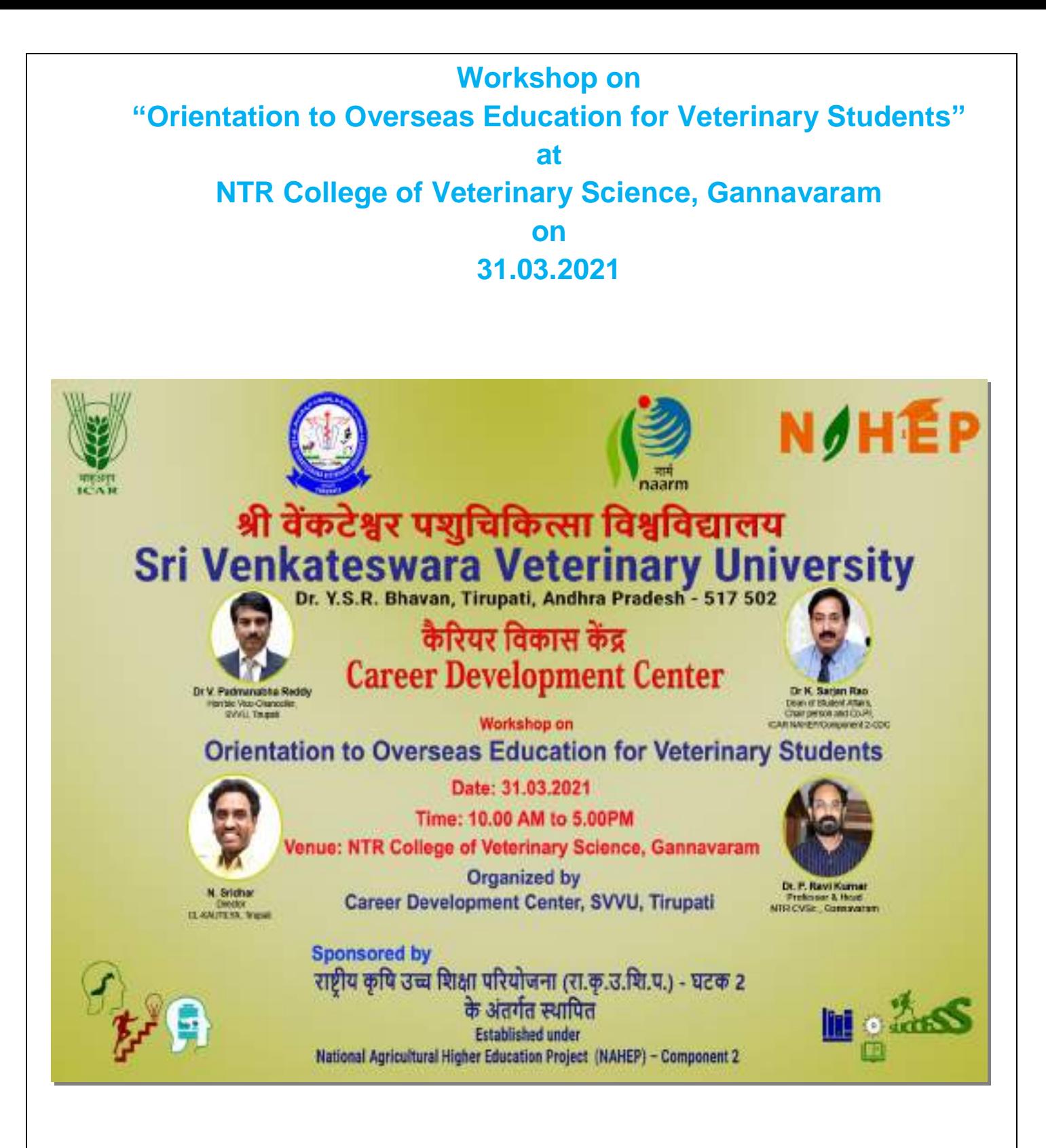

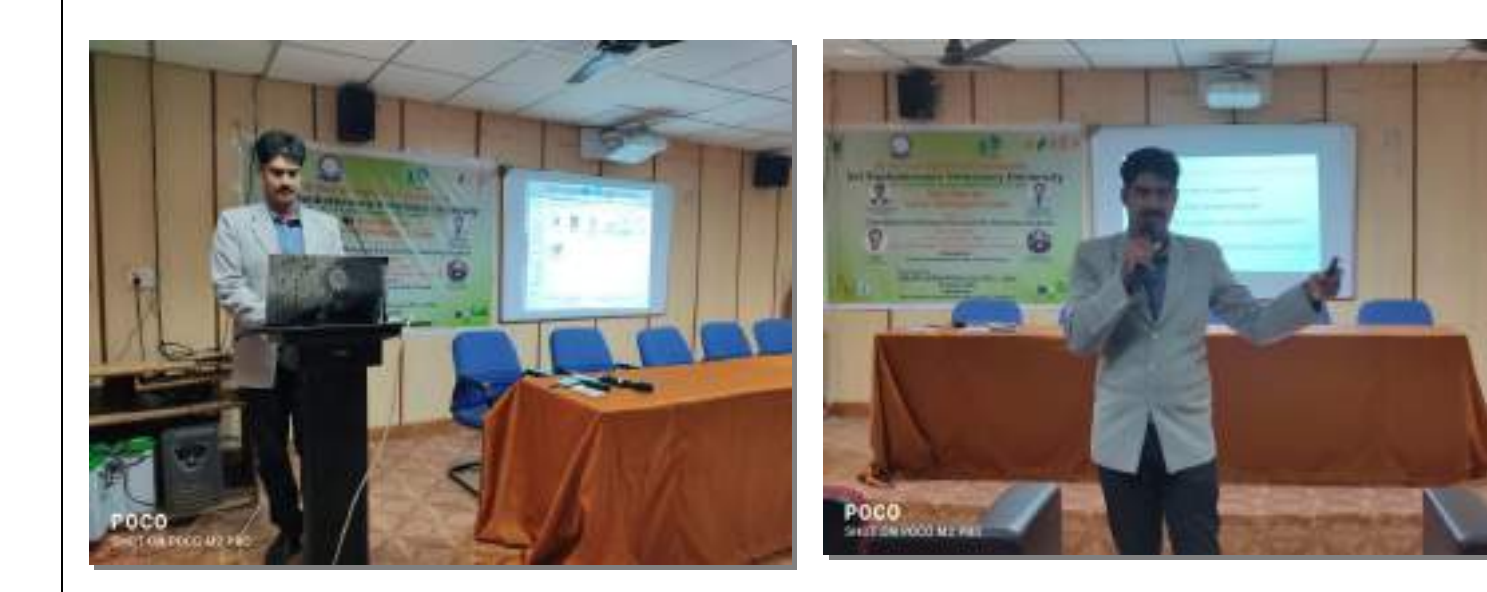

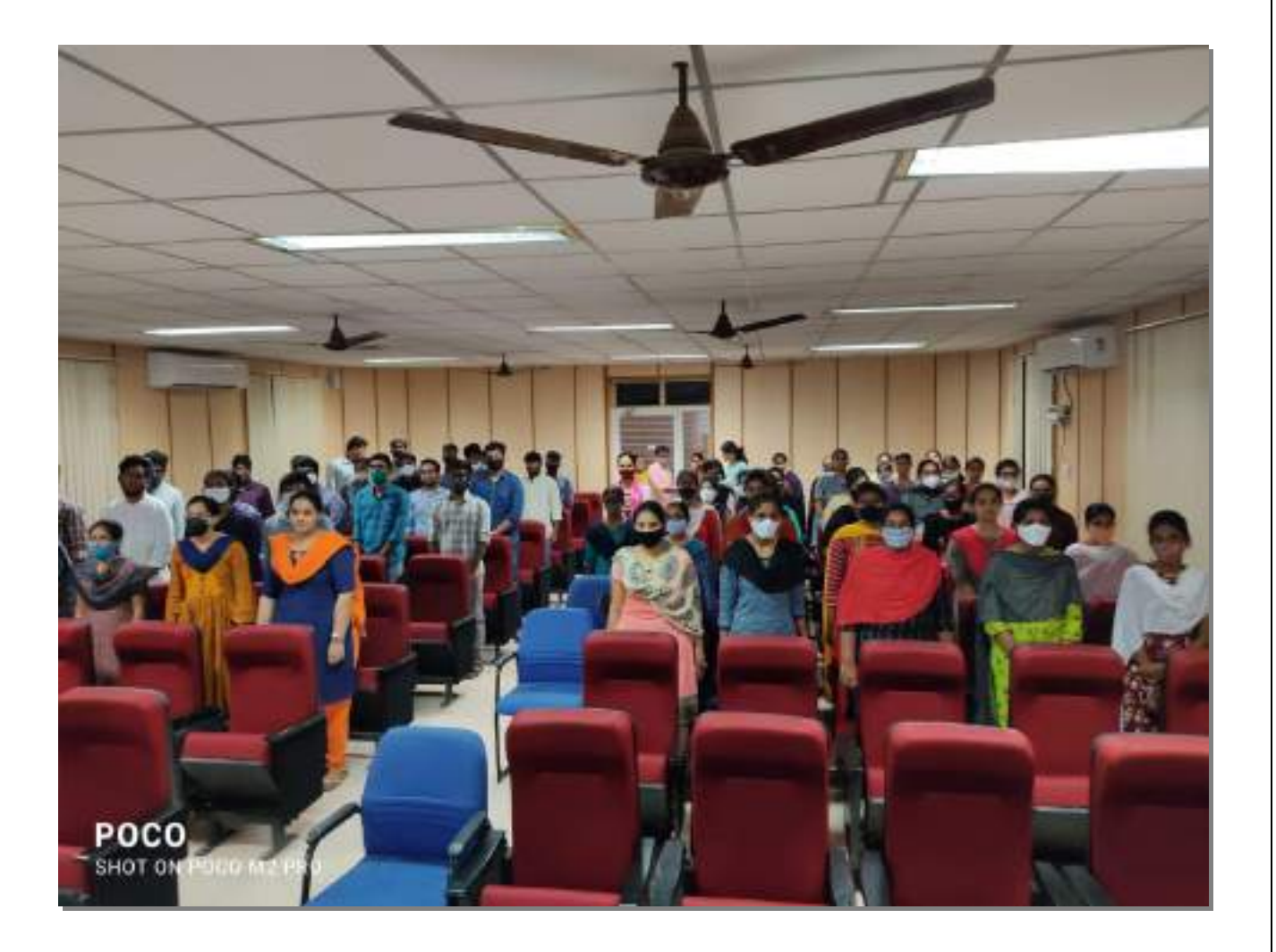

# **Workshop on "Career Opportunities in Fisheries Sector"**

**at**

**College of Fishery Science, Muthukur, Nellore dist.,**

**on**

**30.03.2021**

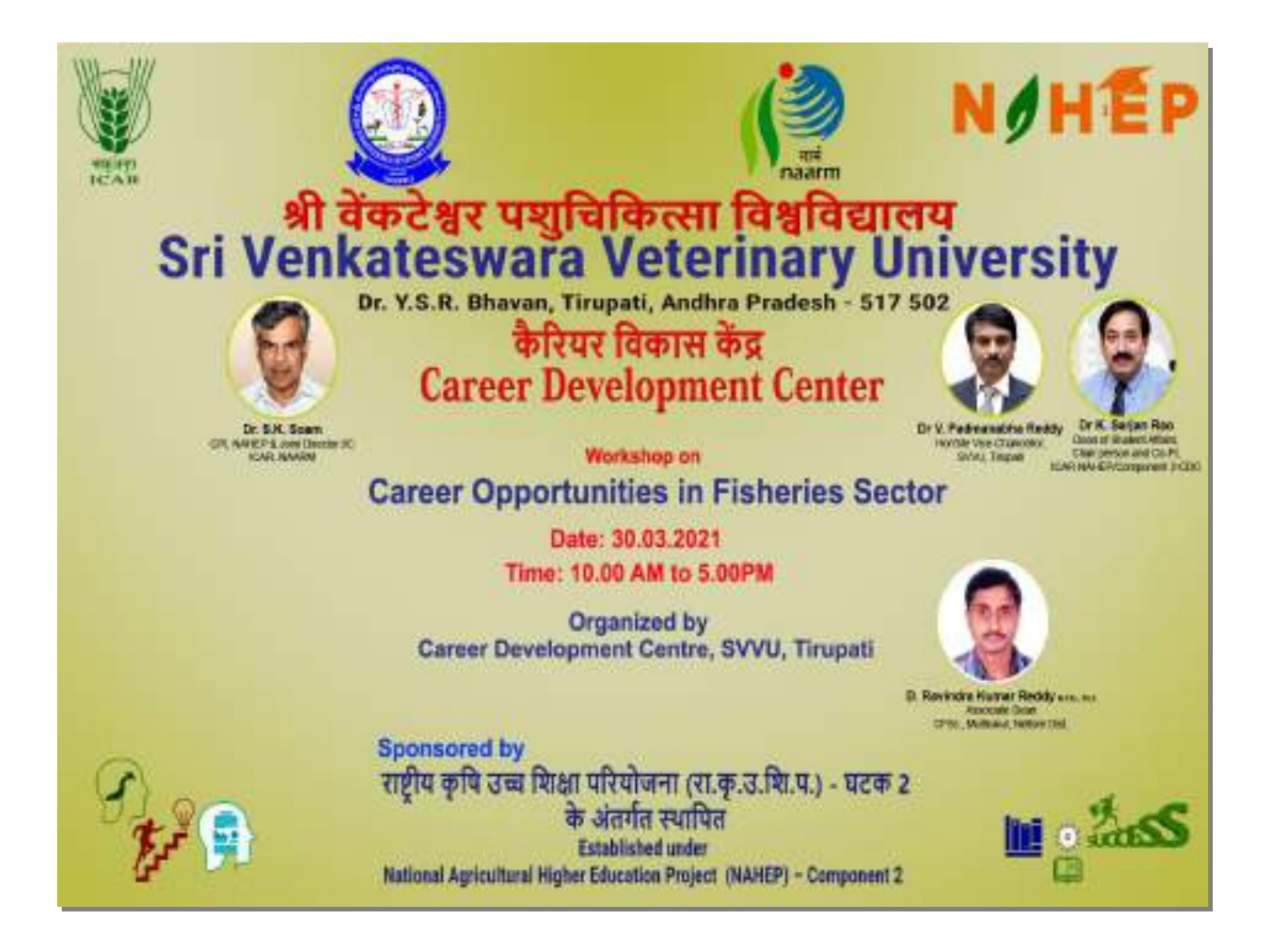

# **CONDUCTING VIRTUAL TRAINING FOR STUDENTS TO IMPROVE** THEIR PERFORMANCE IN COMPETITIVE EXAMINATIONS

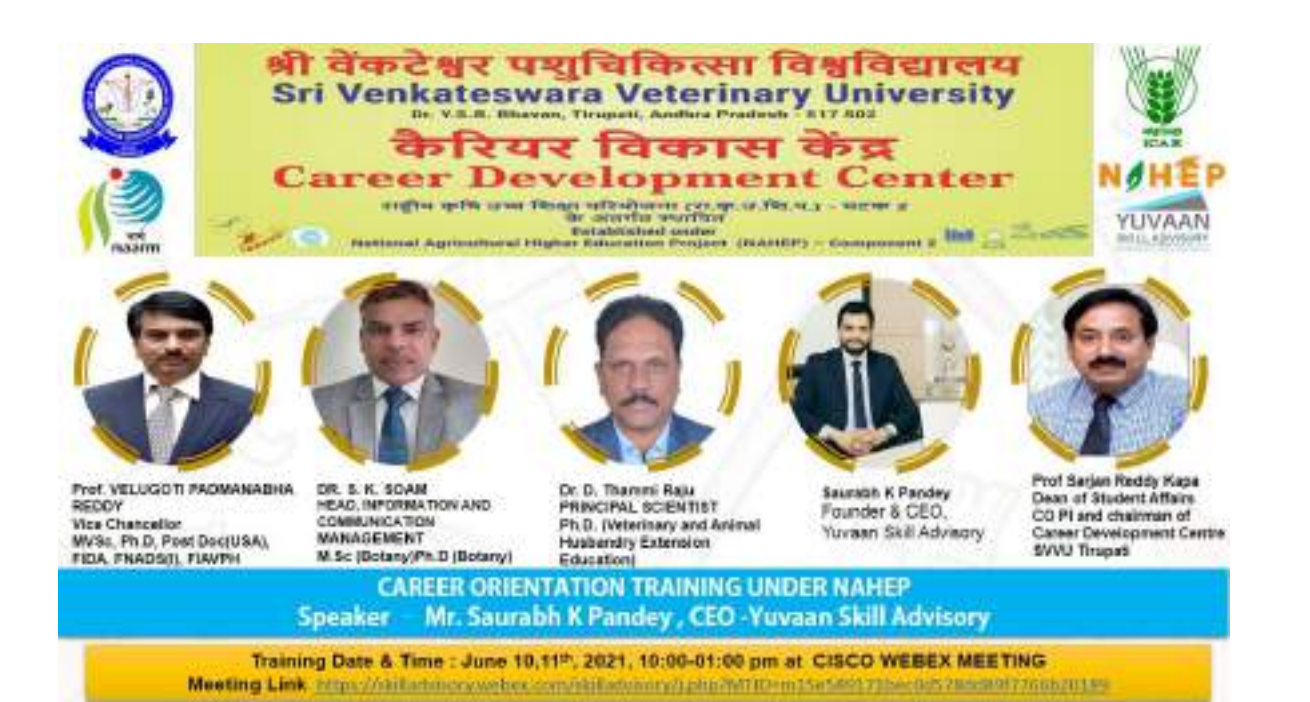

#### **ACTION PLAN**

**CONDUCTING VIRTUAL TRAINING FOR STUDENTS** TO IMPROVE THEIR PERFORMANCE IN **COMPETITIVE EXAMINATIONS** (UNDER NAHEP)

#### FOR

Sri Venkateswara Veterinary University, Tirupati Chittoor Road, Prakasam Nagar Colony,

> Sri Padmavati Mahila Visvavidvalavam. Tirupati, Andhra Pradesh 517502

#### by

#### SAURABH K PANDEY

FOUNDER & CEO YUVAAN SKILLADVISORY - AN EDUCATION MANAGEMENT CONSULTING FIRM ALUMNUS - GERLAET, RANTNAGAR, IN AHMEDAEAD CONTACT- +91-0578838504, +91-0068976309

#### WWW.SKILLADVISORY.IN

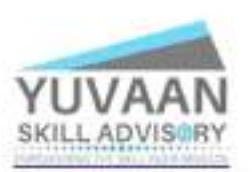

https://www.linkedin.com/in/saurabhispanderskilladvisory/

on April 10<sup>14</sup>, 2021

6 hours Session Plan for training of students Day 1 - April 13th fax 3 hrs<br>Day 3 - April 14th fax 3 hrs

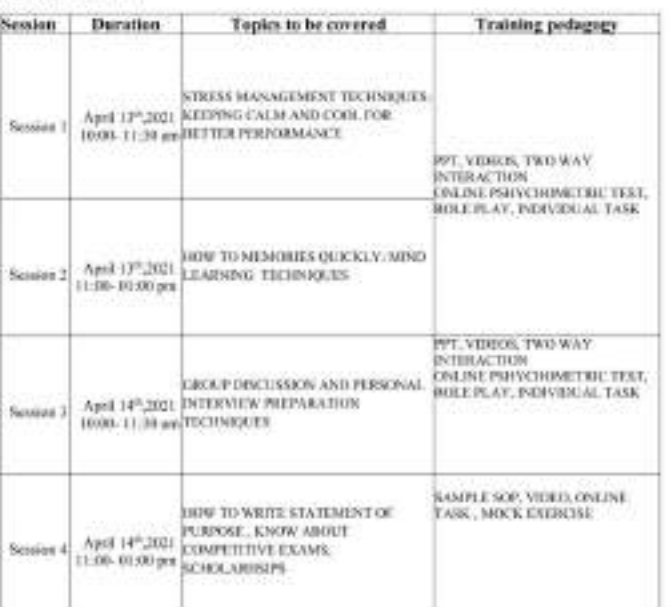

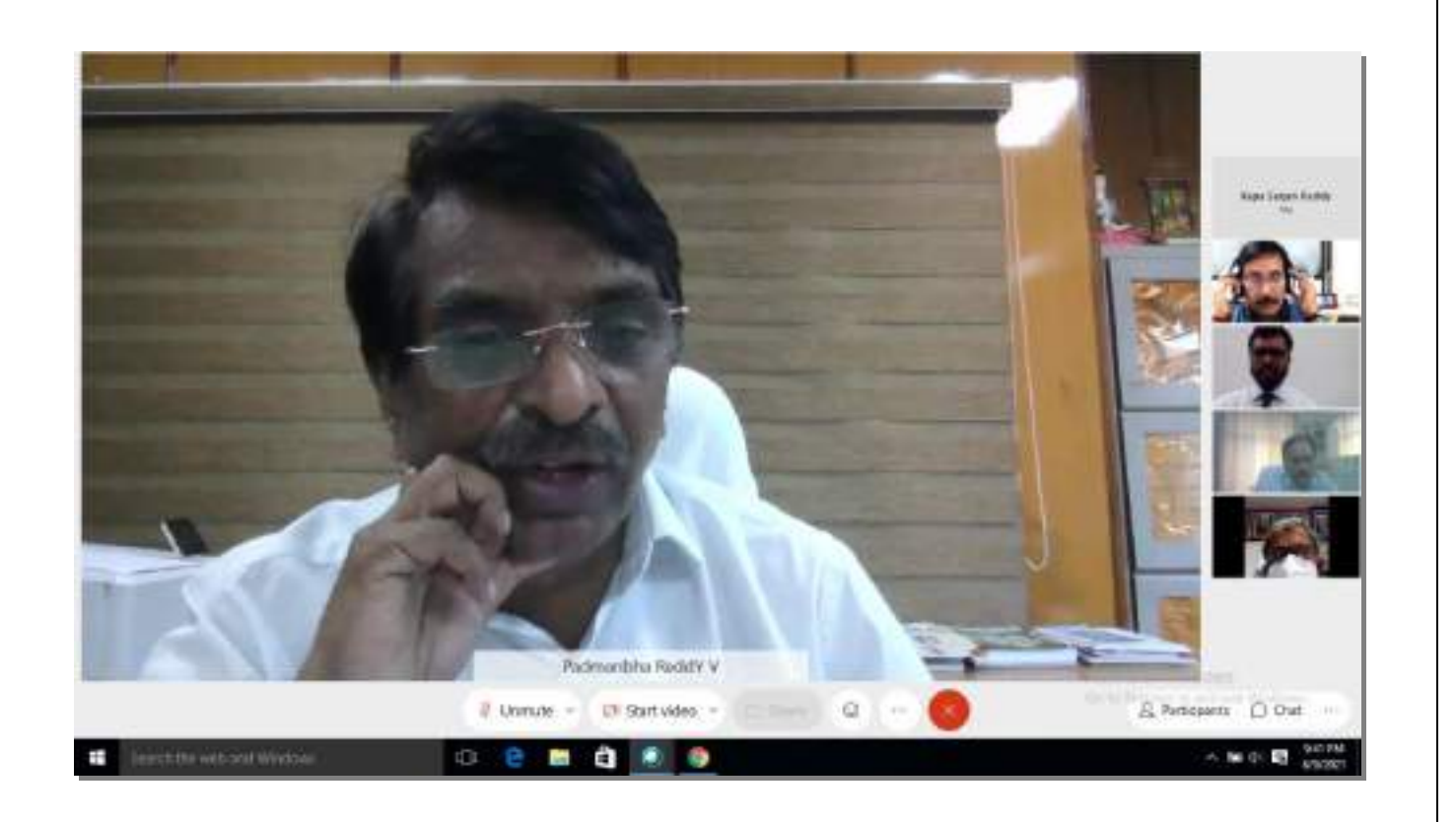

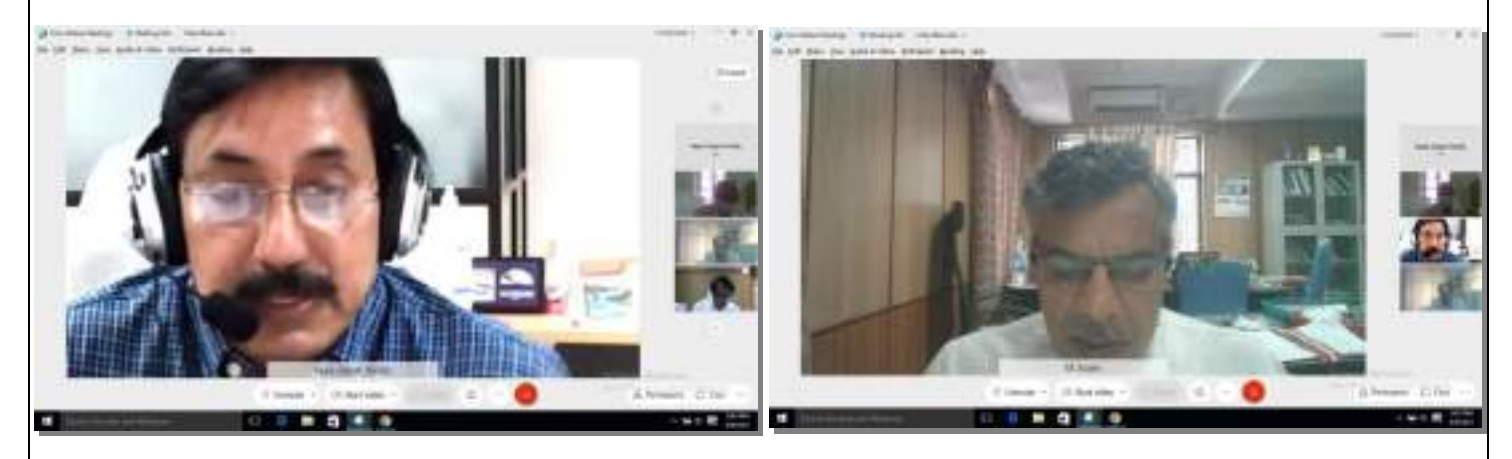

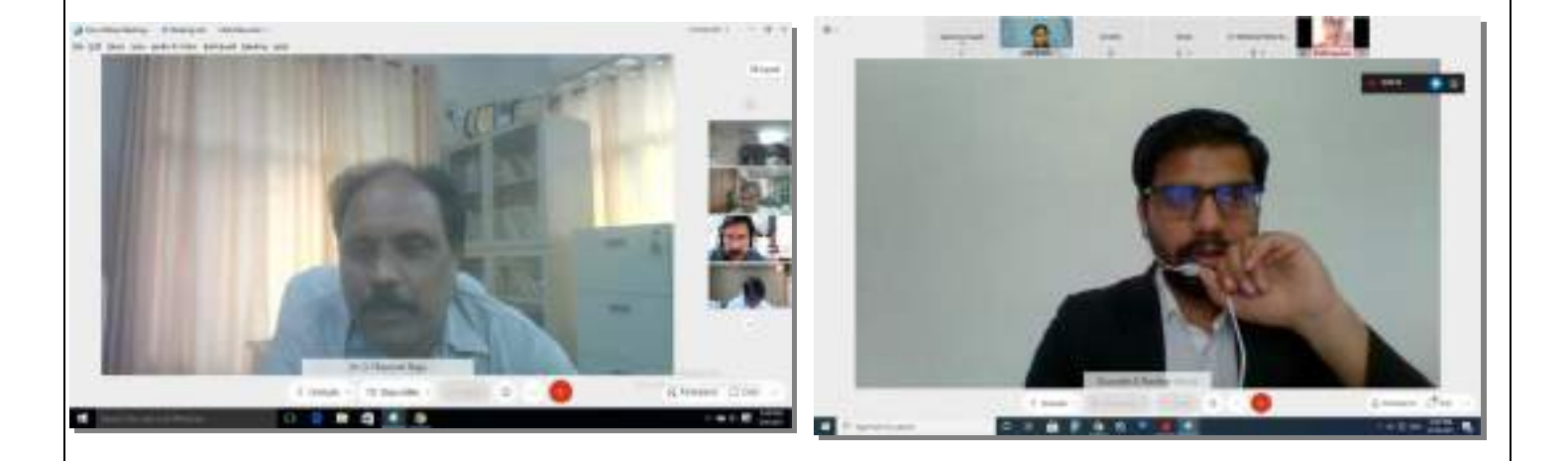

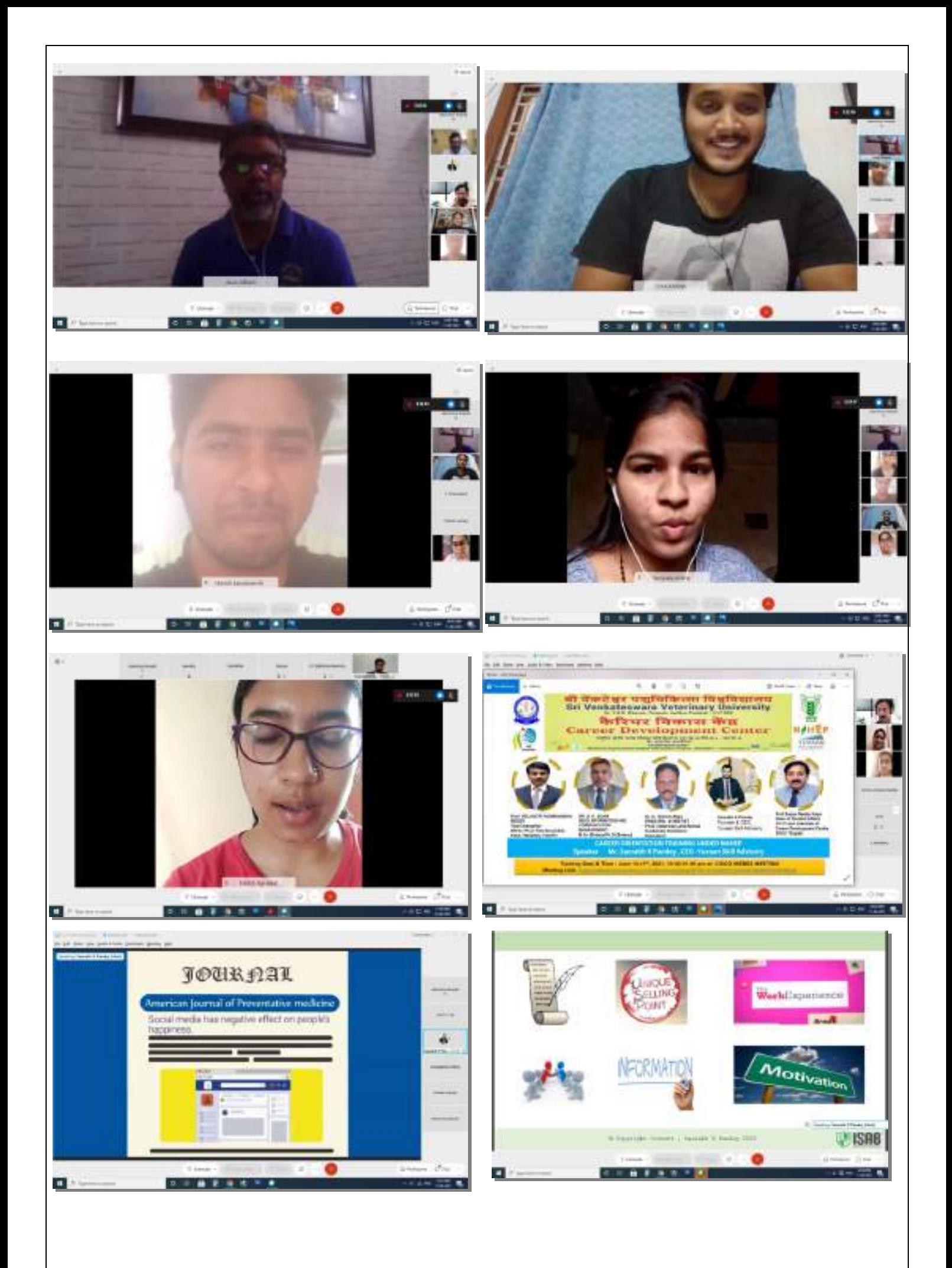

#### **CDC and FDC Monitoring Portal – Operations Manual**

The progress of CDC and FDC will be monitored through a portal developed bu ICAR-NAARM for achievement of the targets. This portal also will ensure uniformity in terms of activities across all Centres. Few most important needs are listed below

- 1. Public availability of CDC activities
- 2. Standardization of activities
- 3. Effective monitoring
- 4. Structure data organization
- 5. Collecting timely and untampered feedback
- 6. Standardization in reporting

Step 1 : Open CDC and FDC Monitoring Portal using URL <https://nahep.naarm.org.in/cdc/>

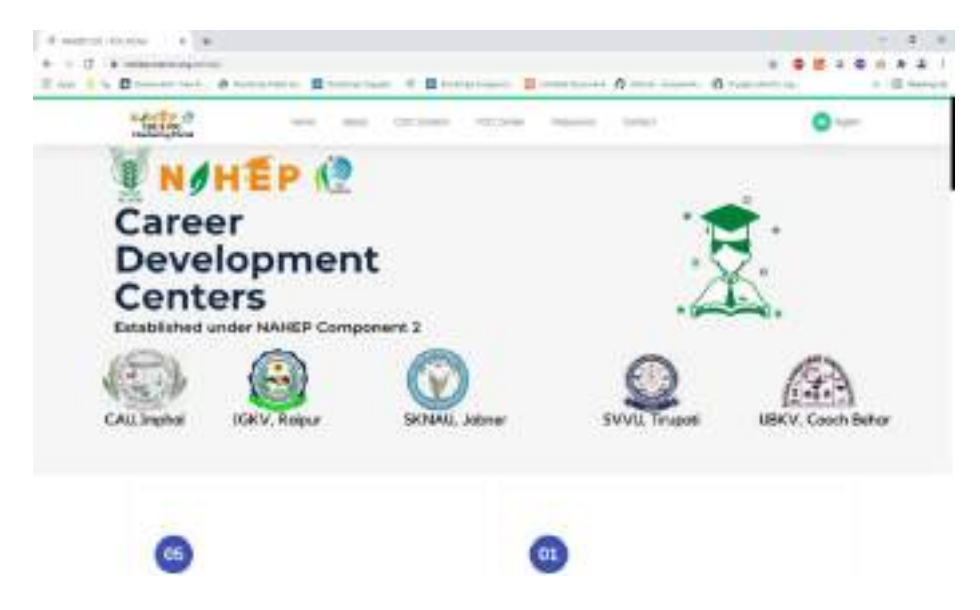

**Step 2: Sign in using the email and password sent through the email**

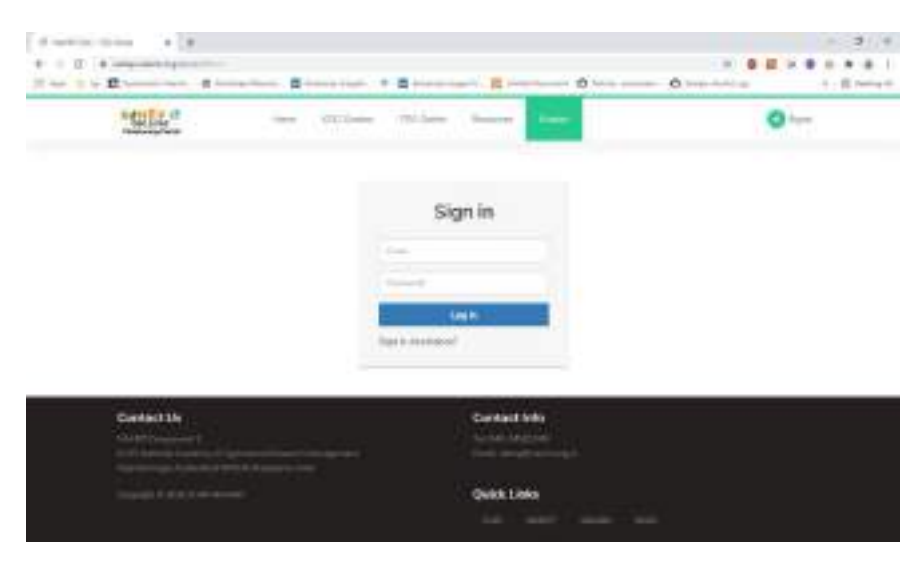

#### **How to enter the data?**

**Step 3: You will see University Dashboard. Add the data of respective indicators quarterly.**

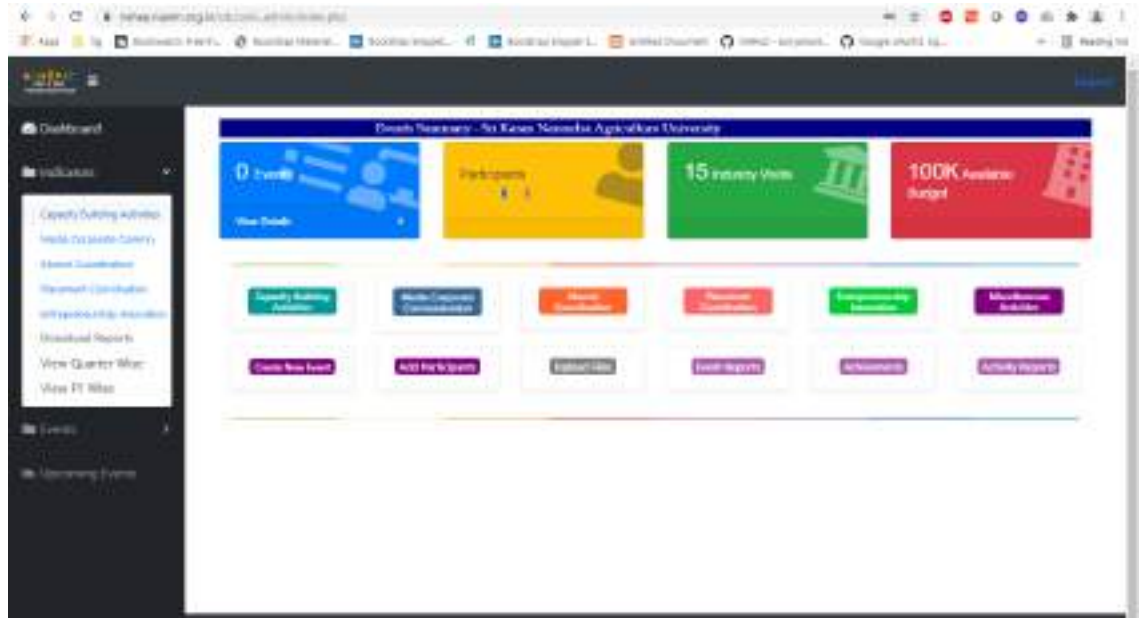

For Example: Click on Capacity Building Activities. You will at the following page.

Select the quarter and financial year and enter the data accordingly.

#### Edit  $\Longrightarrow$  Enter item wise data  $\Longrightarrow$  Submit

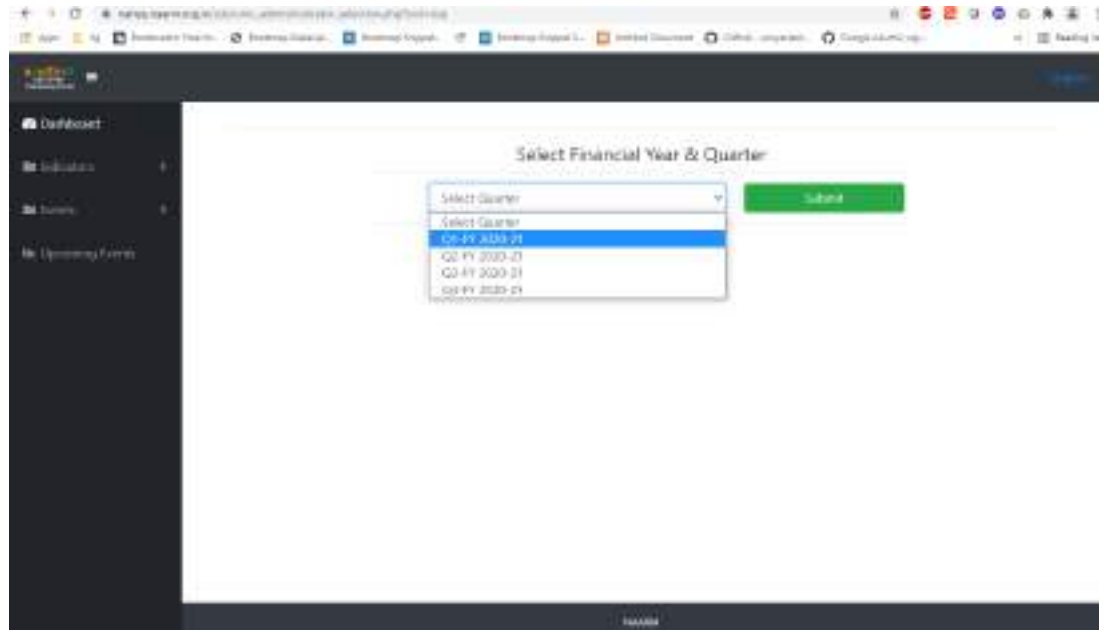

**Step 5: Add Quarter Wise Information.**

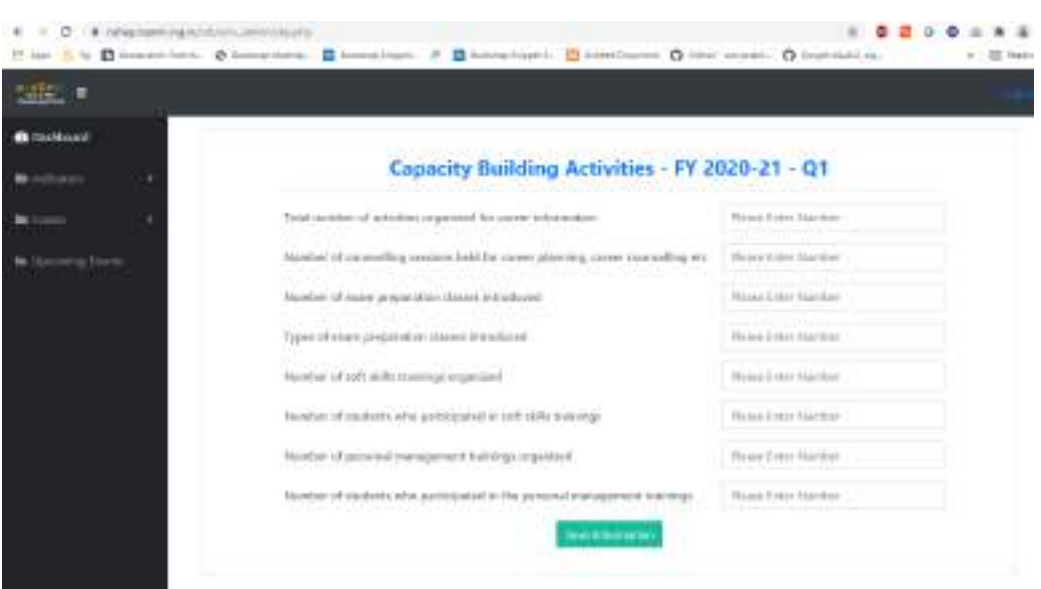

.

**Please fill the required information and add information for all Sub Themes Capacity** Building, Media and Corporate Communication, Alumni coordination, Placement coordination, Entrepreneurship and Innovation

**Likewise events, participants details, files, reports, achievements, activity reports can be added as given below:**

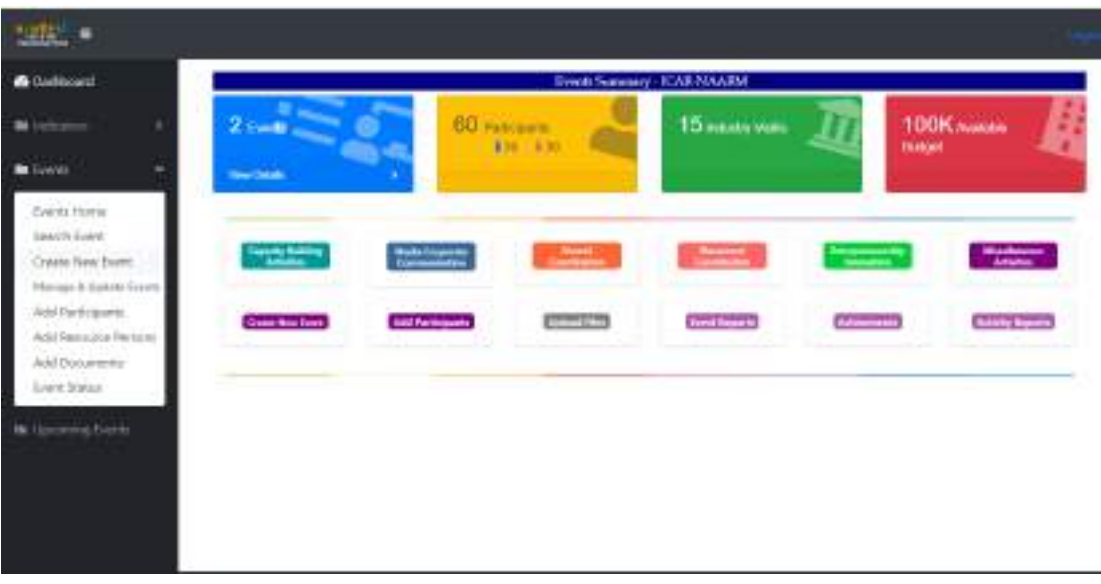

**Step 6: Adding Events Information**

Please click Events and select Create New Event

**Step 7: Adding Programme Information**

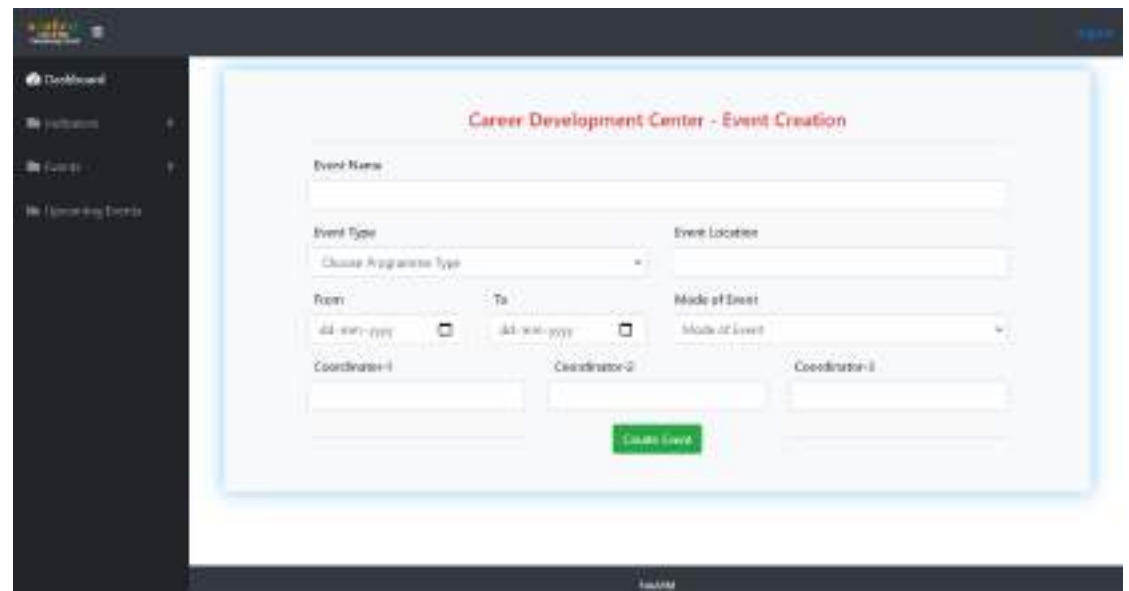

Please fill necessary information click create event button.

**Step 8: Adding Participants Information**

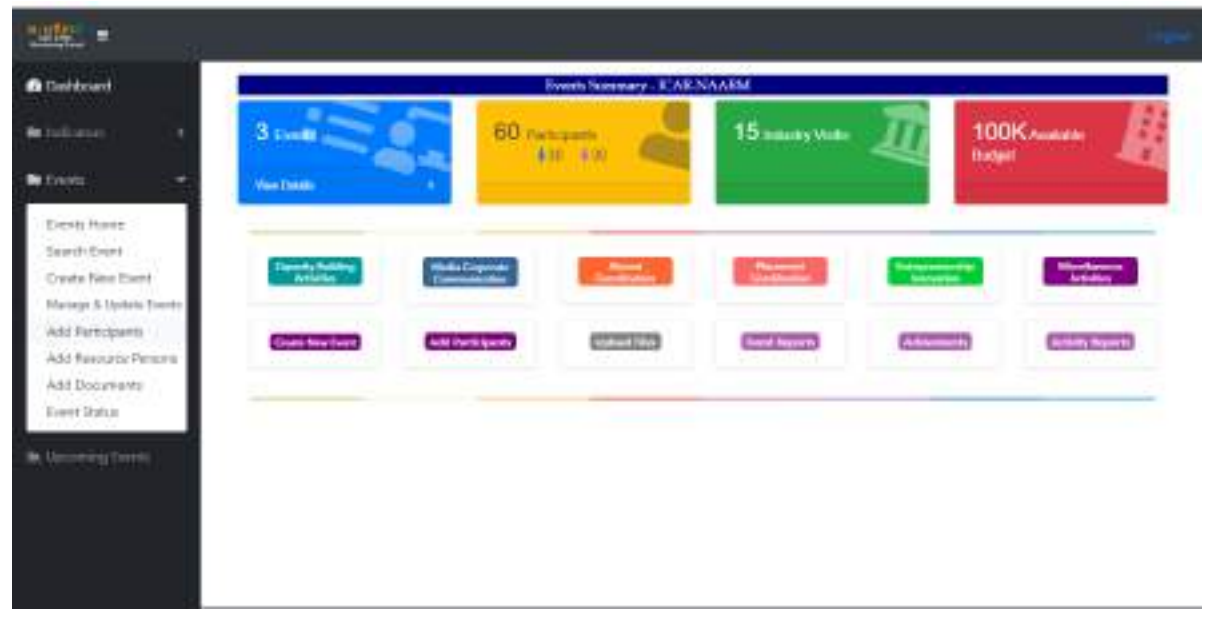

Please Click Events option and select add participants

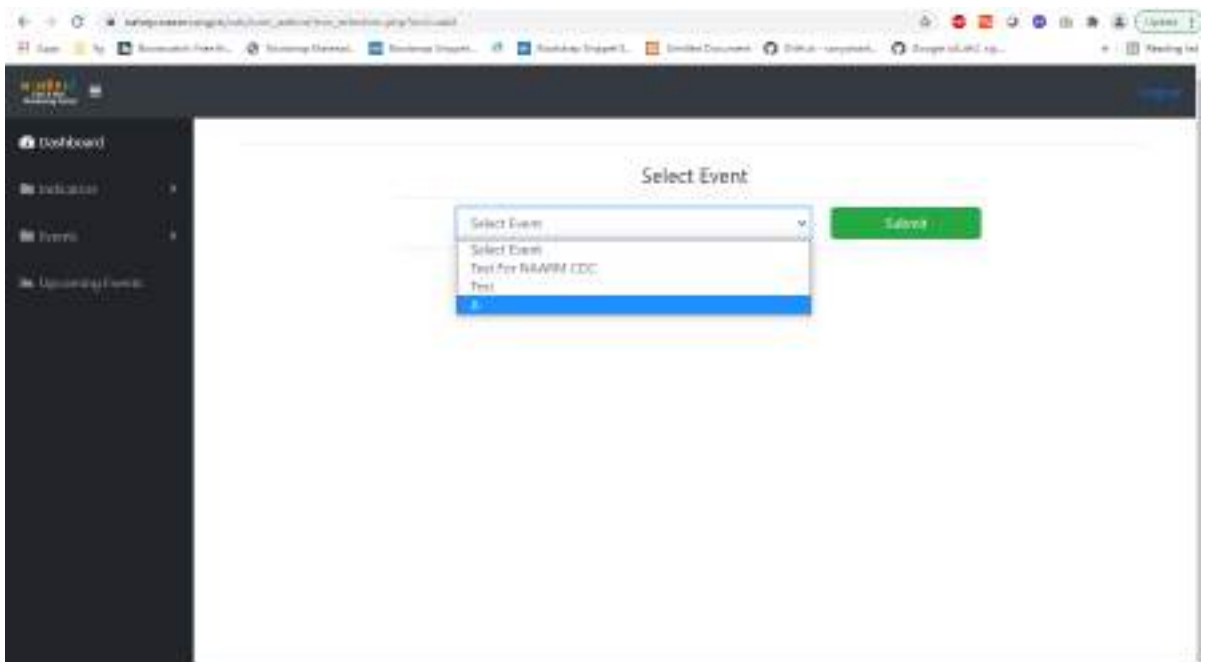

Please select event and Click submit button

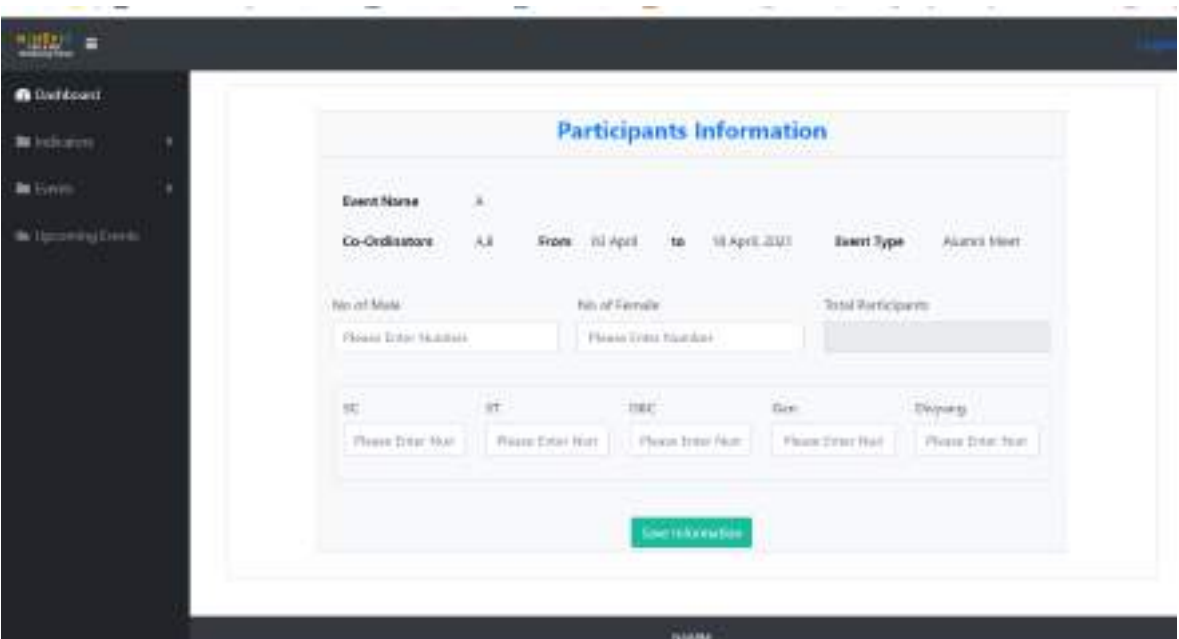

Please add participant's information in numbers and click save information.

## **Report Generation**

## **Step 9: Report generation: Quarter Wise**

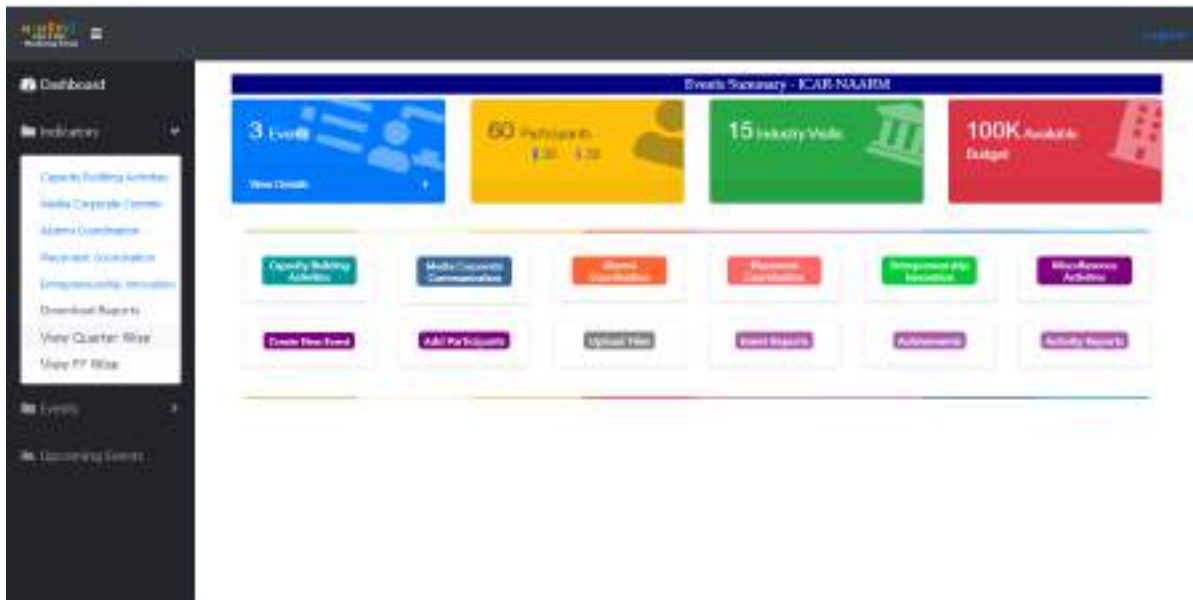

Please Click Indicators and select View Quarter Wise

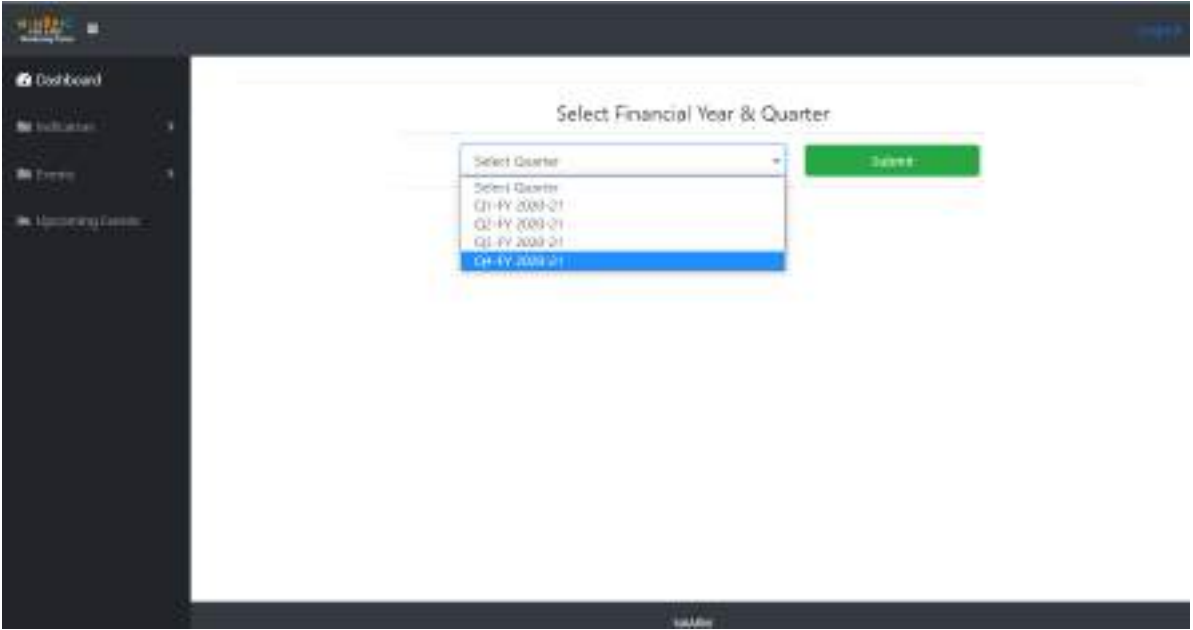

Please select Financial Year and Quarter and click submit button

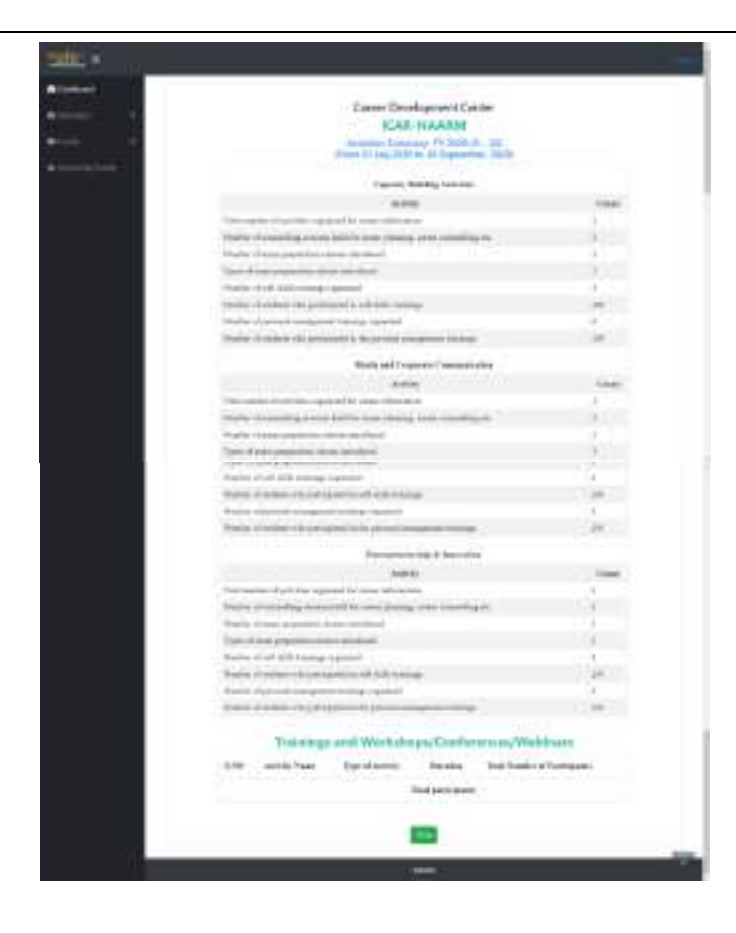

## **Step 10: Report generation: Financial Year Wise**

Please Click Indicators and select View FY Wise

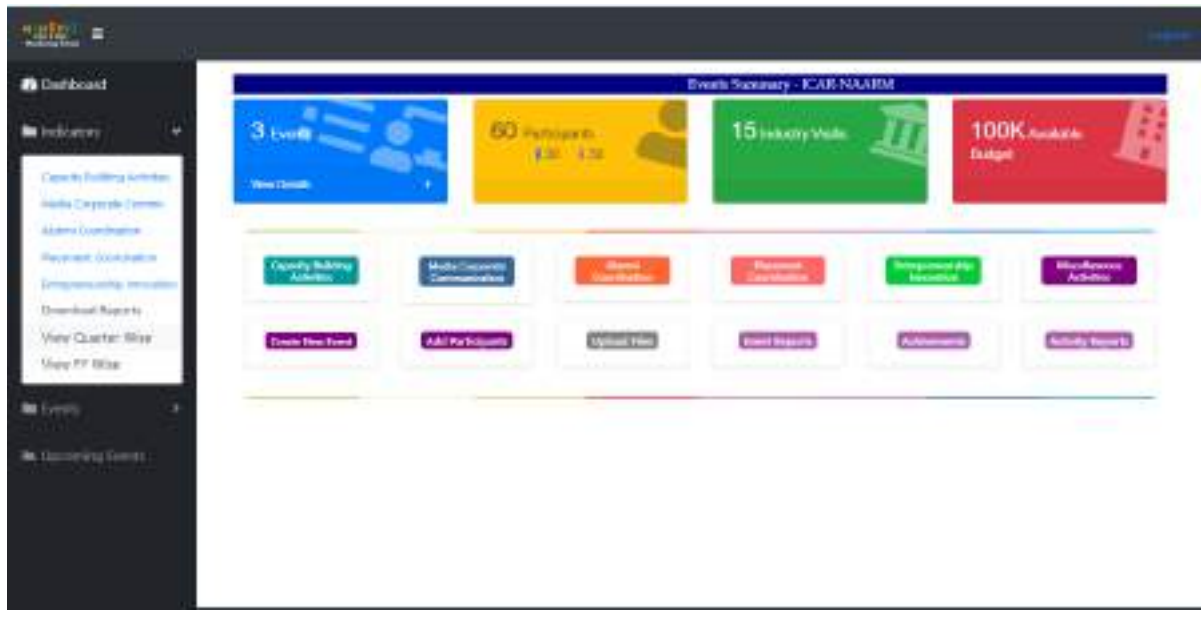

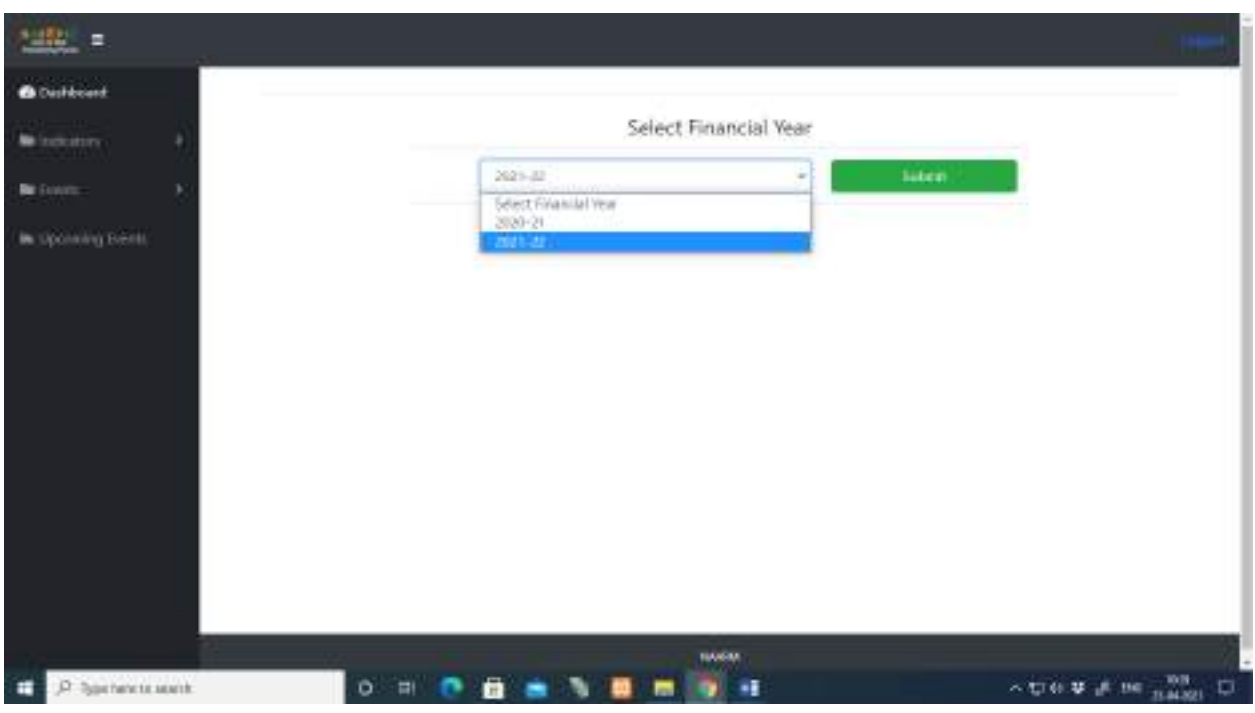

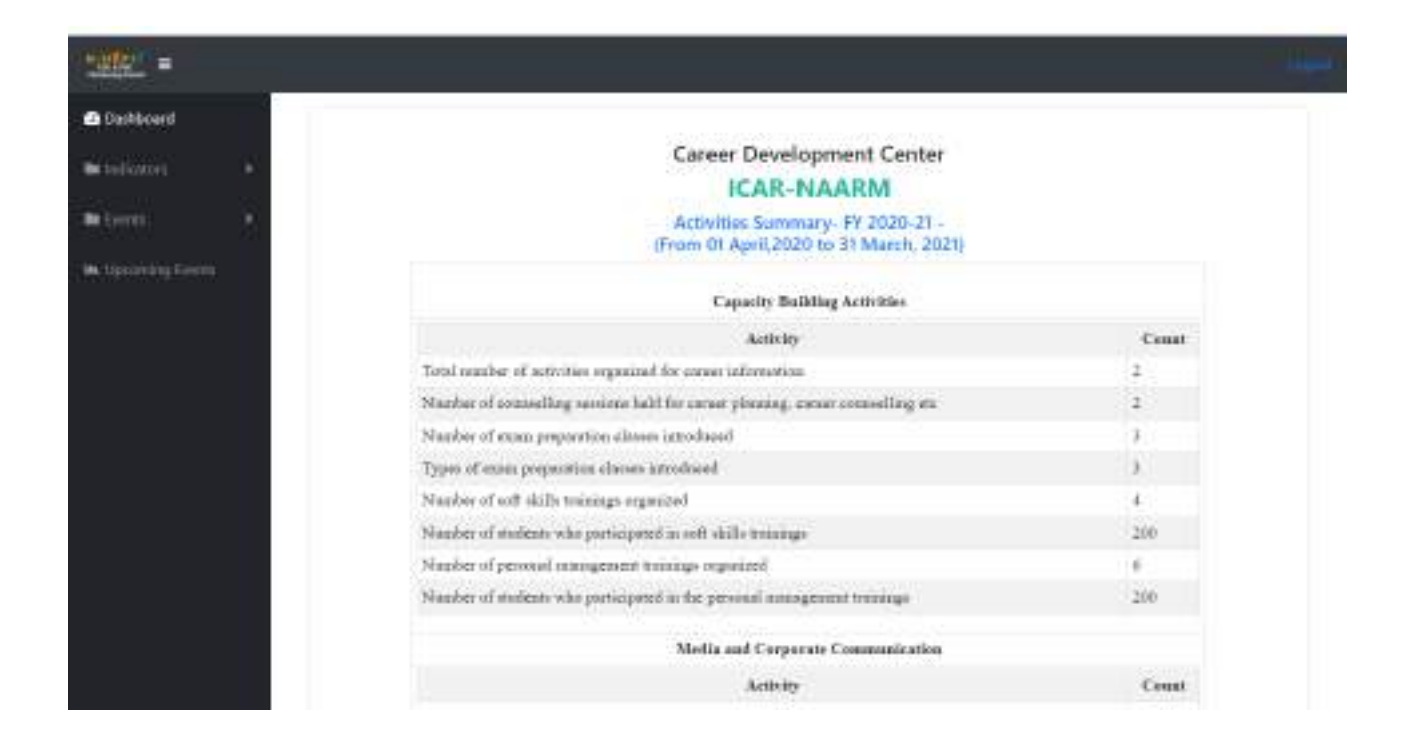

# **WEBINAR ON Diagnostic Services Of SLDL On Zoonotic Diseases CDC, SLDL, SVVU, TIRUPATI JULY 6th 2021 at 3PM-4PM**

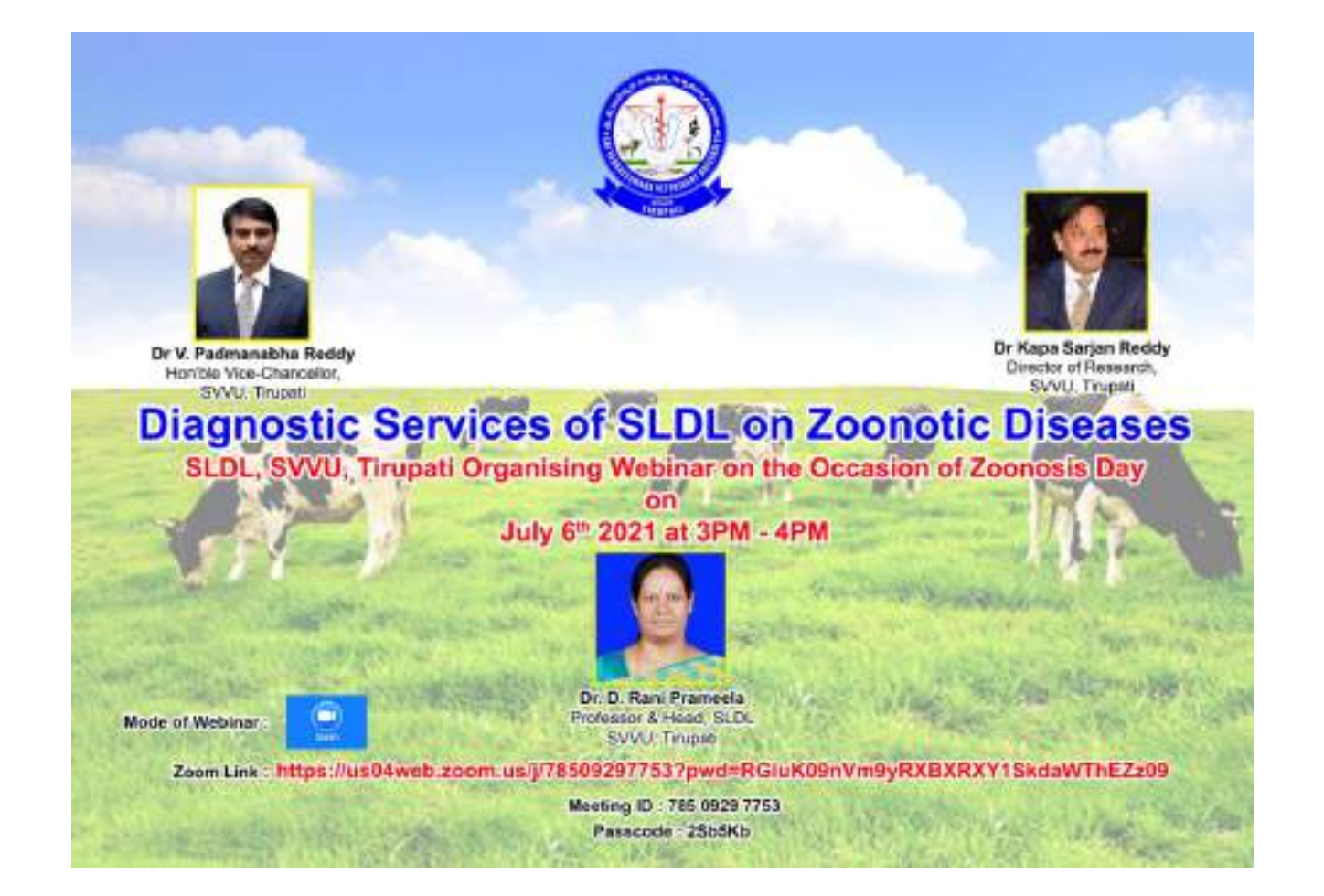

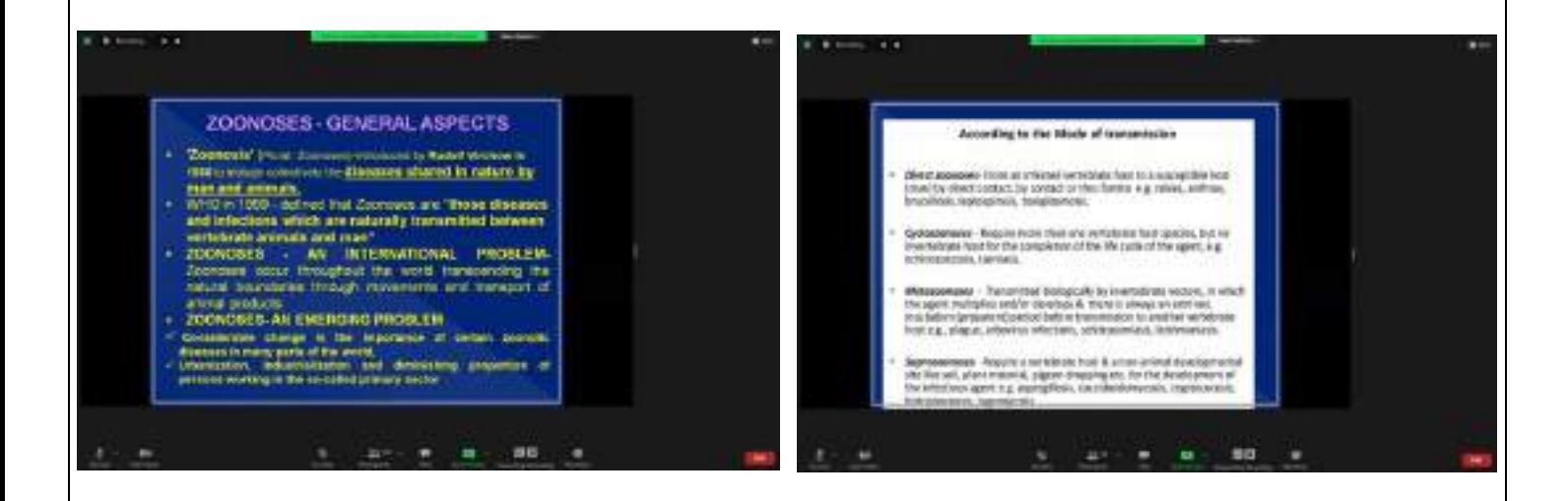

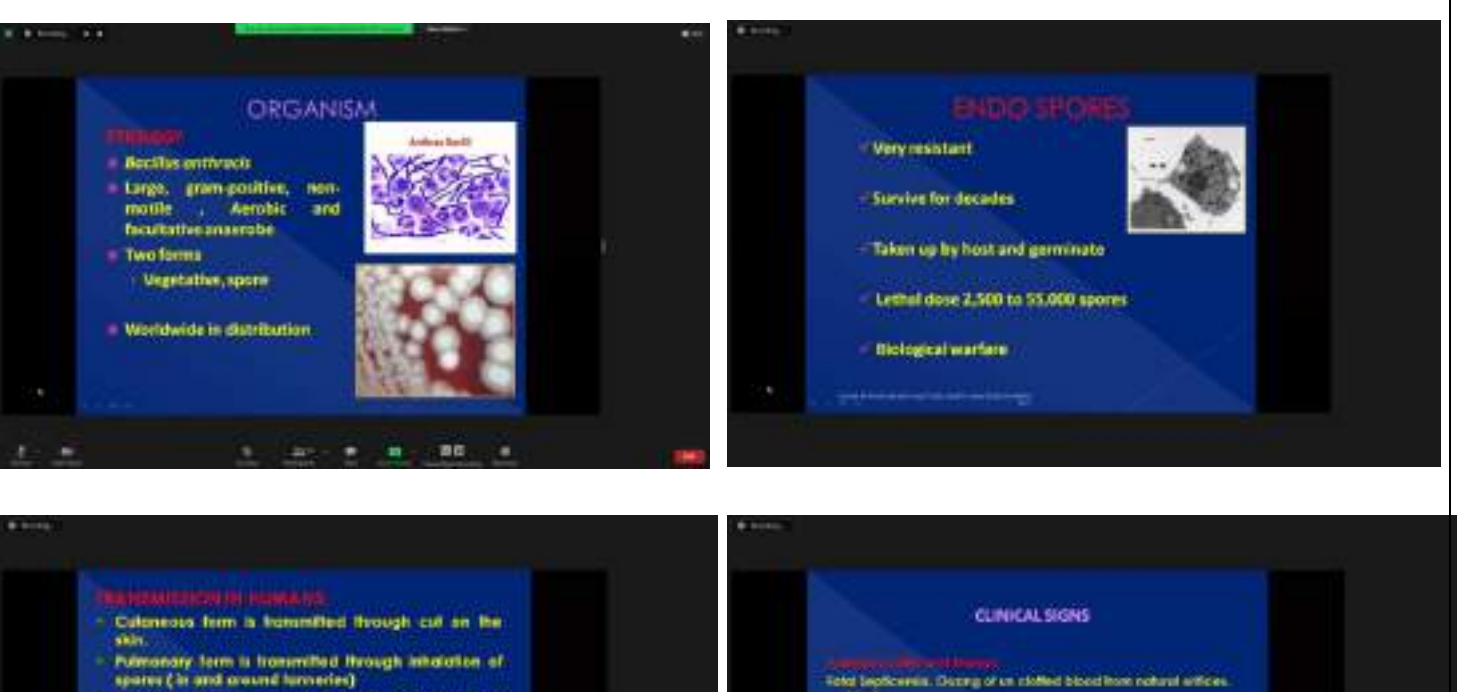

space (is and around luminity)<br>Interfect form is due to ingredien of improperly<br>cooked/ancooked beef crimation

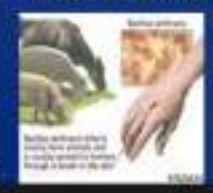

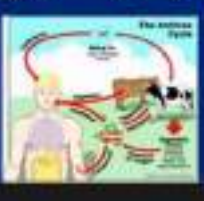

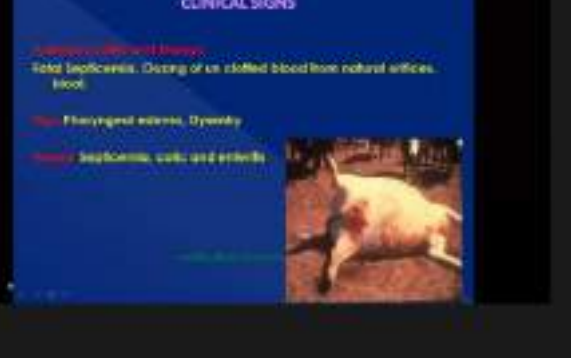

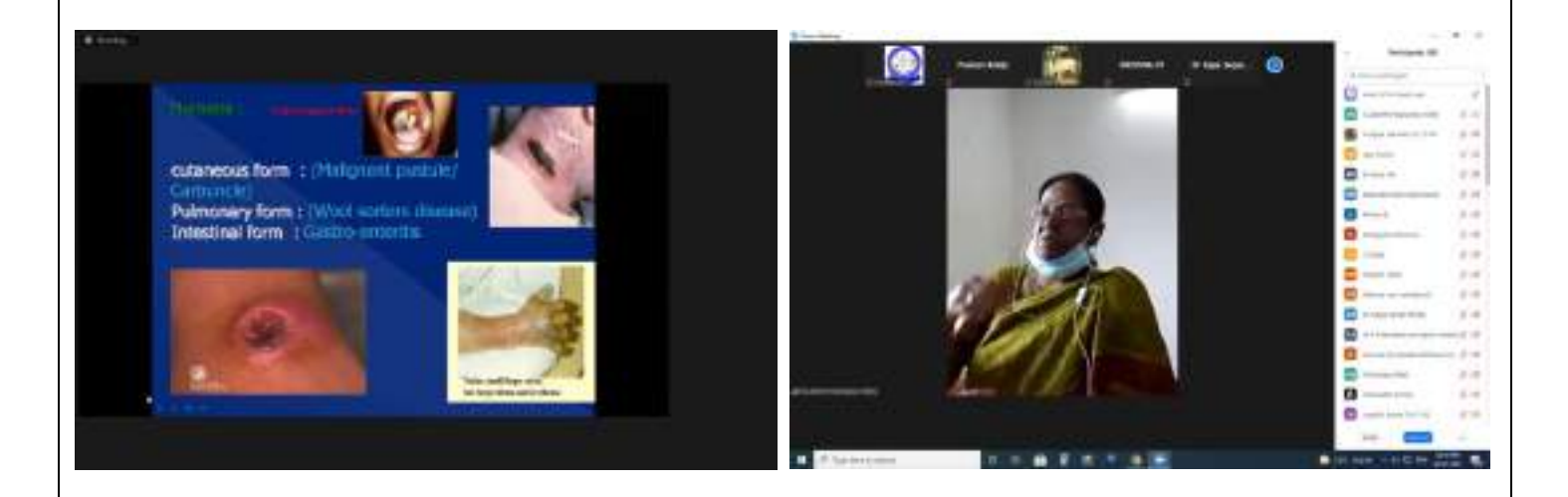

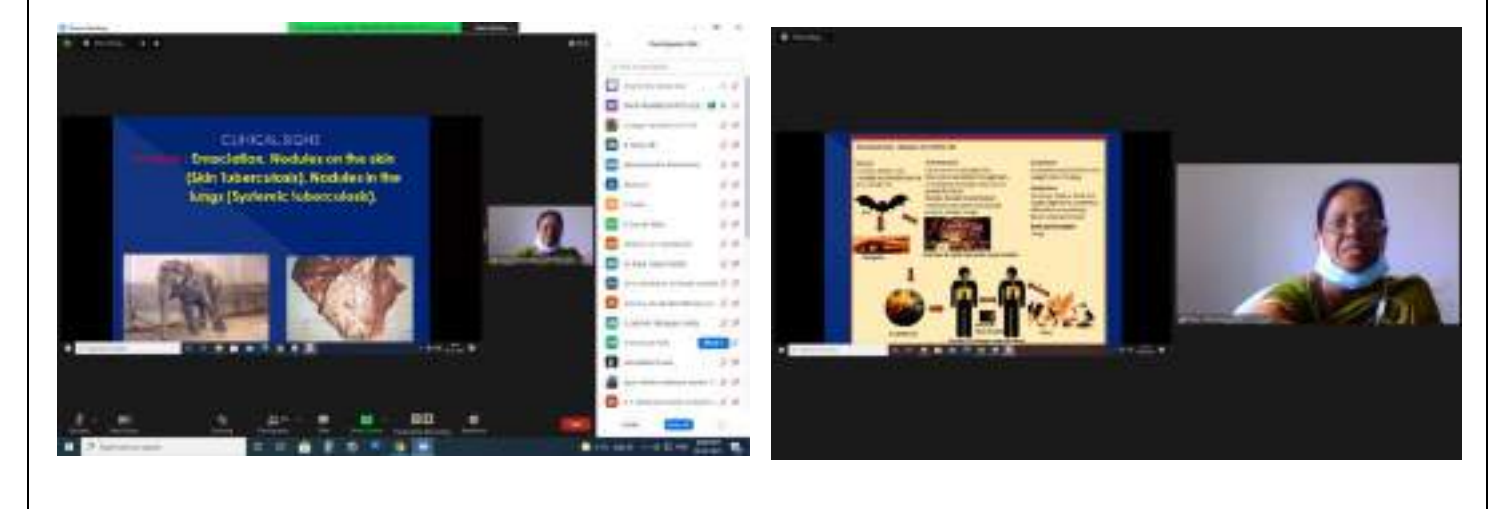

# **NATIONAL LIVESTOCK CONFERENCE** 28<sup>th</sup> ANNUAL CONVENTION, ISAPM-2021 "UTKARSHA" APRIL 11<sup>th</sup>-13<sup>th</sup> 2022, VIZAG

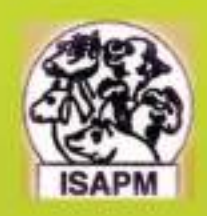

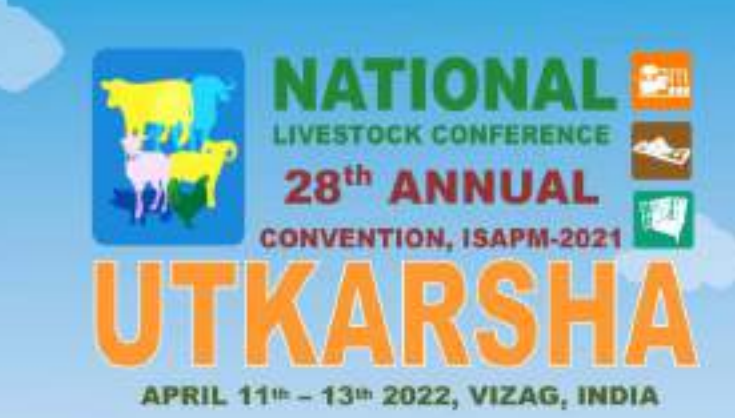

**ECO-FRIENDLY TECHNOLOGIES & INNOVATIONS** FOR SUSTAINABLE LIVESTOCK PRODUCTION SYSTEMS TO AUGMENT RURAL PROSPERITY

**VIABLE** 

# **SUSTAINABLE**

# **RESOURCES**

**For Rural Development** 

# **Organised By SVVU, TIRUPATI & ISAPM**

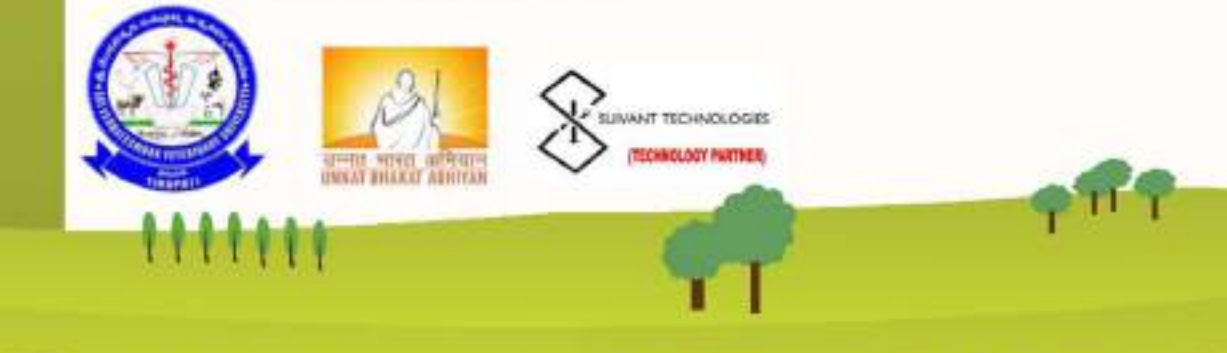

# **ORGANIZING COMMITTEE (ISAPM) & SVVU, TIRUPATI**

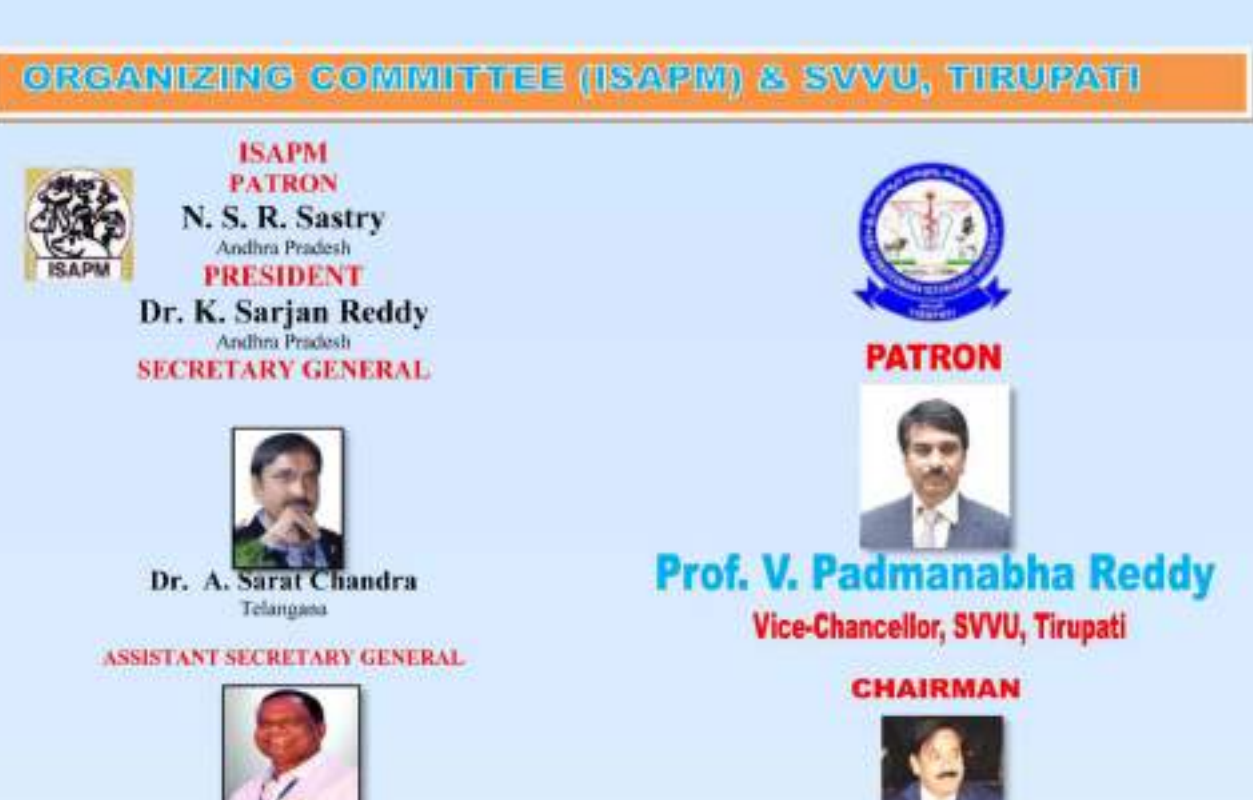

Dr. N. Rajanna Telanguna

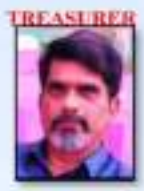

Dr. R. M. V. Prasad Telangana

> Dr.VivekPatil, Kamataka Dr.Ajayvir Singh Sirohi

Dr. T. Randhir Singh, Manipur

Dr.NilotpulGhosh, West Bengal

Dr. Sanjay Kamar Sharma,

Dr. K. N. Wadhwani, Gujana

Dr. R. Roychoudhary, Assau

Dr.M. Mahender, Telangana

Dr.SareshRathod, Telengen

Dr. A. V. Khaavilkar.

Dr.C.R.Pradhan, Odishu

Dr.Girin Kalita, Mixoram

Dr.Sushil Prayed, Jharkhard

Dr. S. Chandrabas,

Dr.D.Seee Kumar, Pondicherry

Dr.S.S.Lathwal, NDRI, Haryana Dr.K.S. Anil, Kerala

(Immediate Past President)

**Unar Pradesh** 

Unavaldund

Maharashtra

**Unar Pradesh** 

#### **VICE PRESIDENTS**

Dr. L. K. Bahu Odisha(East) Dr. A. P. Chaudhary Gujarati West) Dr. P. K. Degra Himachal Pradesh(North). Dr. T. Shivkumar Tamil NadutSouth) Dr. A. K. Jain Madhya Pradesh(Central) Dr. Azmat Alam Khan Kashnir(Hinalayan) Dr. Shiv Prasad New Delhi/ICAR)

#### **MEMBERS**

Dr. D.V. Singh, Uttanskhand Dr. Harish Gulati, Haryana Dr. (Mrs.)Sanjita Sharma, Rajastian Dr. Ch. Harikrishna, Telangena Dr. A.K. Patel, CAZRI, Rajasthan Dr.Bhagirthi Panigrabi, Odishu

> Dr. S. Pan - Vice Patron (Journal) & Editorial Board (LIAPM)

# Prof. (Dr.) K. Sarjan Reddy

Dean, SVVU, Tirupati

#### **PRESIDENT**

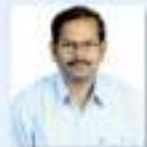

Prof. V. Chengalva Rayulu Associate Dean, CVSc., Garlyidi

#### **ORGANIZING SECRETARY**

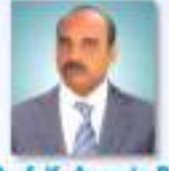

Prof. K. Ananda Rao **Principal Scientist & Head BRS V. Gudem** 

**CO-ORGANIZING SECRETARY** 

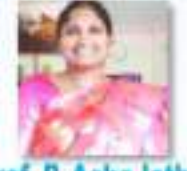

Prof. P. Asha latha

Lu Ind L K X

# **EMINENT SPEAKERS**

# **EMINENT SPEAKERS**

NuTech Biosciences, Inc.

Oneida, New York-13421

Phone: 315-505-6500

537 Fitch Street

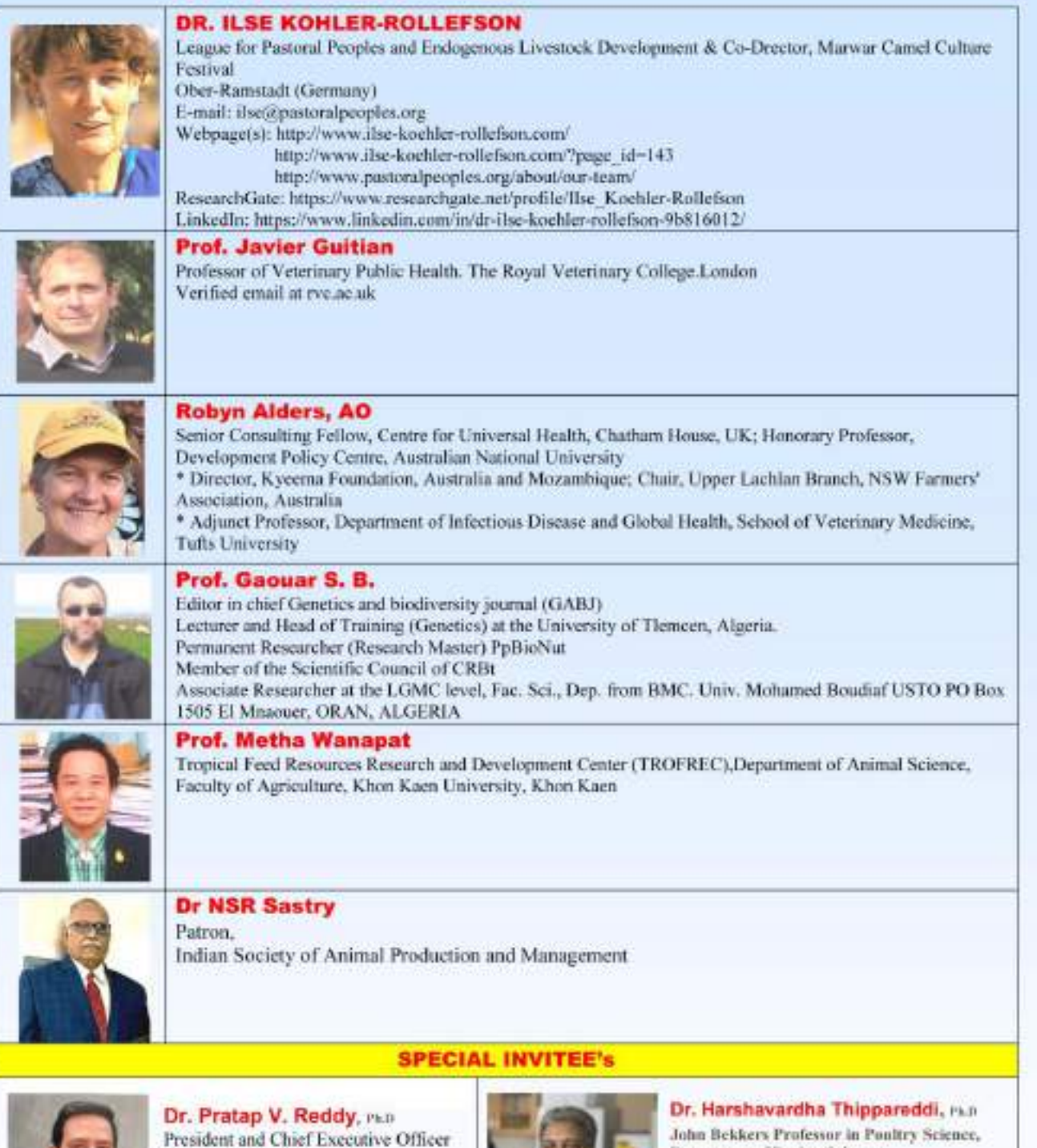

John Bekkers Professor in Ponttry Science, Department of Poultry Science, College of Agricultural and Environmental Sciences, University of Georgia. Athens, CAES Campus, 0314 Poultry Science, 110 Cedar Street. St. Athens, Georgia-30602 0000

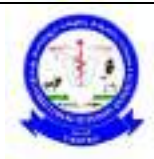

### SRI VENKATESWARA VETERINARY UNIVERSITY ADMINISTRATIVE OFFICE, Dr. Y.S.R BHAVAN, TIRUPATI-517 502 **CAREER DEVELOPMENT CENTER**

# STATEMENT OF EXPENDITURE FOR FY 2020-21

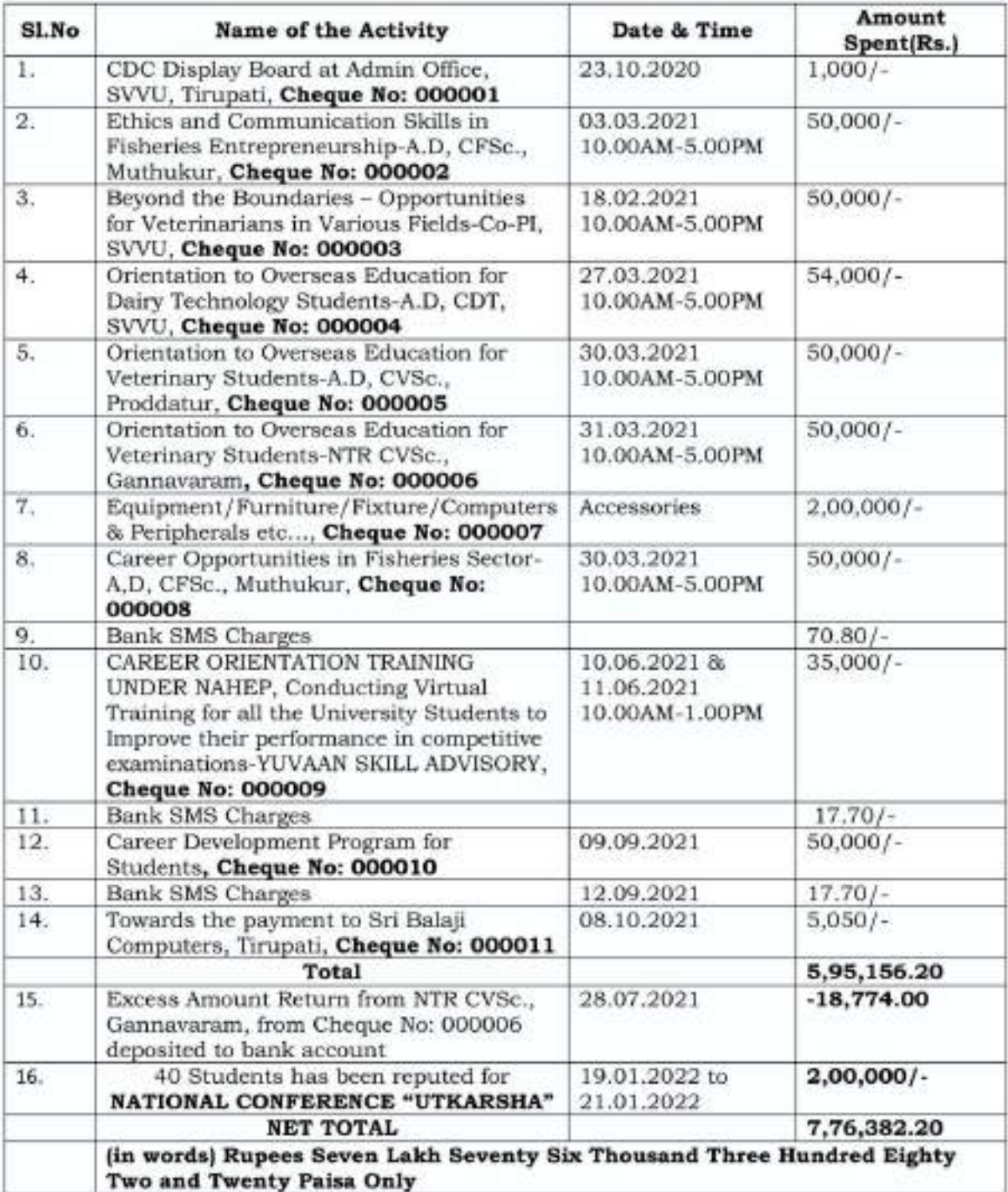

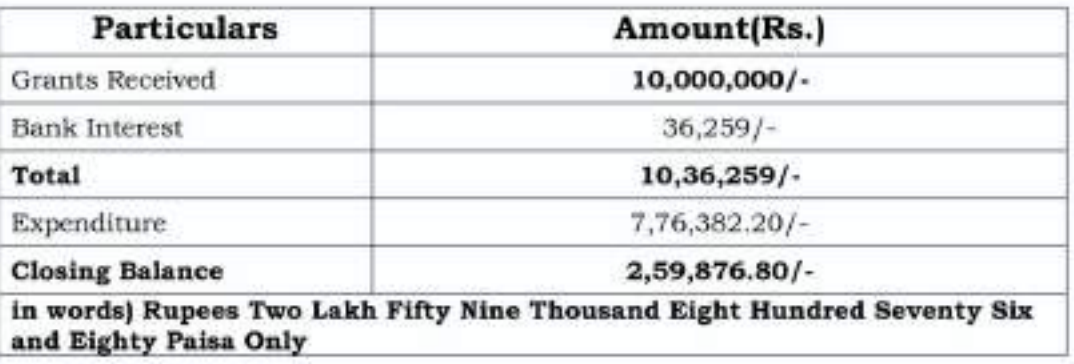

# **THANKING YOU**